### МИНИСТЕРСТВО ОБРАЗОВАНИЯ И НАУКИ РОССИЙСКОЙ ФЕДЕРАЦИИ ФЕДЕРАЛЬНОЕ АГЕНТСТВО ПО ОБРАЗОВАНИЮ

Государственное образовательное учреждение высшего профессионального образования «Оренбургский государственный университет»

Кафедра автоматизированного электропривода

Э.Л. ГРЕКОВ, В.А. СОРОКИН

# НЕЛИНЕЙНЫЕ И ИМПУЛЬСНЫЕ СИСТЕМЫ АВТОМАТИЧЕСКОГО УПРАВЛЕНИЯ

МЕТОДИЧЕСКИЕ УКАЗАНИЯ К РАСЧЕТНО-ГРАФИЧЕСКИМ РАБОТАМ

Рекомендовано к изданию Редакционно-издательским советом Государственного образовательного учреждения высшего профессионального образования «Оренбургский государственный университет»

Оренбург 2009

УДК 681.511.4 (07) ББК 32.965.5 Я 7 Г 80

> Рецензент доцент кафедры АЭ В.Б. Фатеев

**Греков Э.Л.** 

**Г 80 Нелинейные и импульсные системы автоматического управления: методические указания к расчетно-графическим работам / Э.Л. Греков, В.А. Сорокин. – Оренбург: ГОУ ОГУ, 2009. - 71 с.** 

Методические указания предназначены для выполнения расчетнографических работ по дисциплине «Нелинейные и импульсные системы автоматического управления» для студентов специальностей 140604 всех форм обучения.

ББК 32.965.5 Я 7

 © Греков Э.Л.,2009 © Сорокин В.А., 2009 © ГОУ ОГУ, 2009

# **Содержание**

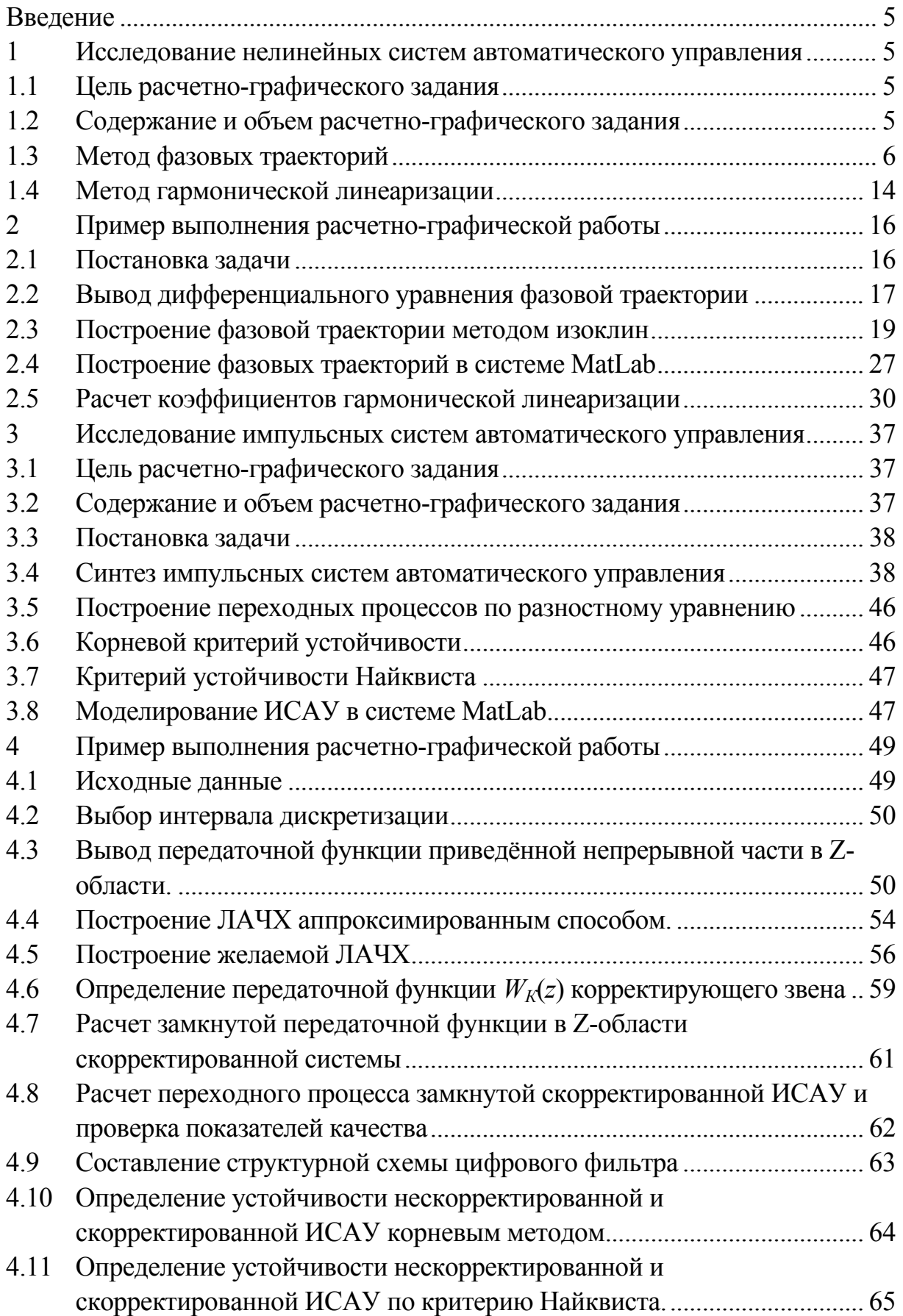

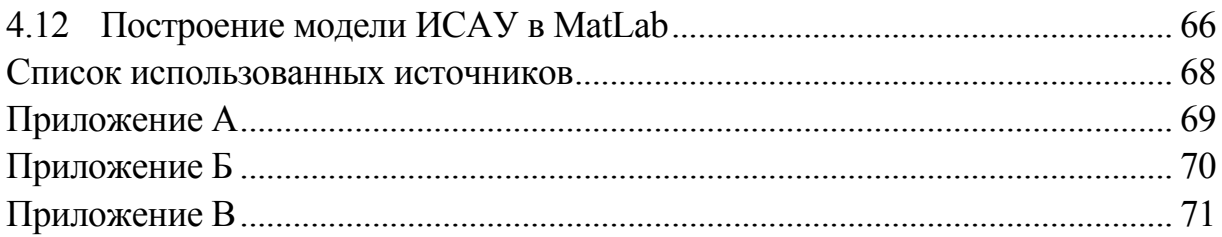

# Введение

<span id="page-4-0"></span>Целью данного методического указания является облегчение самостоятельной работы студентов специальности 140604 «Электропривод и автоматика промышленных установок и технологических комплексов» при выполнении расчетно-графических работ (РГЗ) по курсу «Нелинейные и импульсные системы автоматического управления».

Выполнение этого задания будет способствовать закреплению теоретического материала, рассматриваемого на лекциях, а также развитию практических навыков по расчету характеристик нелинейных и импульсных систем управления, определению их устойчивости, синтезу корректирующих устройств.

В указаниях приводятся варианты заданий, требования к оформлению, содержанию и объему РГЗ, а также необходимые теоретические обоснования. По каждому РГЗ приводится пример выполнения.

# 1 Исслелование нелинейных систем автоматического управления

## 1.1 Цель расчетно-графического задания

Целью расчетно-графического задания является овладение практических навыков по расчету характеристик нелинейных систем автоматического управления и определения устойчивости методами фазовых траекторий и гармонической линеаризации.

### 1.2 Содержание и объем расчетно-графического задания

Отчет по РГЗ должен быть оформлен в соответствии с требованиями стандарта предприятия СТП 110-01 и должен включать следующие разделы:

1) исходные данные к расчету;

2) вывод дифференциального уравнения фазовой траектории замкнутой нелинейной системы управления;

3) построение фазовых траекторий методом изоклин;

4) построение фазовых траекторий в системе MatLab;

5) расчет коэффициентов гармонической линеаризации;

6) определение устойчивости замкнутой системы.

<span id="page-5-0"></span>Отчет выполняется на листах формата А4. В нем должны быть приведены расчетные формулы и сами расчеты. Однотипные и повторяющиеся расчеты приводятся в табличной форме.

Графики выполняются на миллиметровке формата А4 или с применением систем автоматического проектирования AutoCad или Компас.

### 1.3 Метод фазовых траекторий

На рисунке 1.1 представлена структурная схема нелинейной системы автоматического управления (НСАУ), где:

1) НЭ - нелинейный элемент;

2) ЛЧ - линейная часть;

3)  $X$  – выходная координата HCAV;

4)  $X_{3}$  – сигнал задания;

5)  $U$  – сигнал на выхоле нелинейного элемента (НЭ):

6)  $E$  – ошибка регулирования НСАУ.

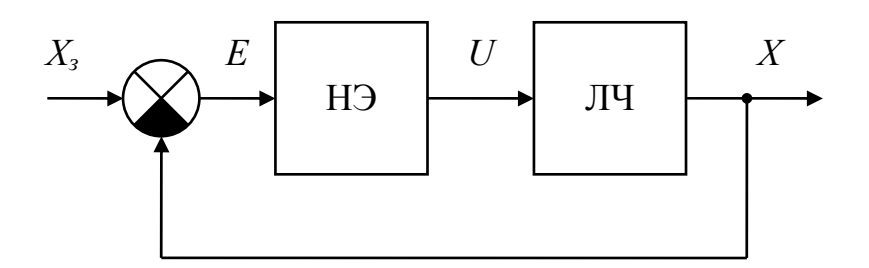

Рисунок 1.1- Структурная схема НСАУ

Исходные данные для расчета представлены в приложении А. В каждом варианте имеется безинерционный нелинейный элемент (НЭ), заданный характеристикой зависимости выхода-входа, и линейная часть, заданная передаточной функцией  $W_{\nu}(p)$ , где:

-  $T(T_1 \cup T_2)$  - постоянная времени, с;

-  $\xi$  - коэффициент затухания;

 $-k$  - коэффициент усиления.

#### $1.3.1$ Вывод дифференциального уравнения фазовой траектории

Обозначим передаточную характеристику НЭ как  $F_{H2}$ . Тогда сигнал на выходе НЭ будет иметь вид:

$$
U = E \cdot F_{\mu_3} = (X_3 - X) \cdot F_{\mu_3}.
$$
 (1.1)

Рассмотрим свободные колебания НСАУ, то есть примем, что  $X_3 = 0$ . Тогда сигнал на выходе НЭ  $U = -X \cdot F_{\mu}$ . Исходя из структурной схемы НСАУ (рисунок 1.1) имеем:

$$
X = U \cdot W_{\pi q} = -X \cdot F_{\mu 3} \cdot W_{\pi q},
$$
  
\n
$$
X + X \cdot F_{\mu 3} \cdot W_{\pi q} = 0.
$$
 (1.2)

Подставляя выражение для передаточной функции линейной части получим (для  $W_{\pi q} = \frac{k}{T^2 \cdot p^2 + 2 \cdot \xi \cdot T \cdot p + 1}$ ):

$$
X + X \cdot F_{\mu_9} \cdot \frac{k}{T^2 \cdot p^2 + 2 \cdot \xi \cdot T \cdot p + 1} = 0,
$$
  

$$
T^2 \cdot X \cdot p^2 + 2 \cdot \xi \cdot T \cdot X \cdot p + X + X \cdot F_{\mu_9} \cdot k = 0.
$$
 (1.3)

Переходя к временной области получим:

$$
T^{2} \cdot \frac{d^{2}x}{dt^{2}} + 2 \cdot \xi \cdot T \cdot \frac{dx}{dt} + x + x \cdot F_{u_{3}} \cdot k = 0.
$$
 (1.4)

Аналогично для передаточной функции  $W_{\pi q} = \frac{k}{(T_1 \cdot p + 1) \cdot (T_2 \cdot p + 1)}$ .

$$
X + X \cdot F_{\mu_9} \cdot \frac{k}{(T_1 \cdot p + 1) \cdot (T_2 \cdot p + 1)} = 0,
$$
  

$$
T_1 \cdot T_2 \cdot X \cdot p^2 + (T_1 + T_2) \cdot X \cdot p + X + X \cdot F_{\mu_9} \cdot k = 0,
$$
 (1.5)

$$
T_1 \cdot T_2 \cdot \frac{d^2 x}{dt^2} + (T_1 + T_2) \cdot \frac{dx}{dt} + x + x \cdot F_{H2} \cdot k = 0.
$$
 (1.6)

Для передаточной функции  $W_{\pi q} = \frac{k}{p \cdot (T \cdot p + 1)}$ :

$$
X + X \cdot F_{\mu_3} \cdot \frac{k}{p \cdot (T \cdot p + 1)} = 0,
$$
  

$$
T \cdot X \cdot p^2 + X \cdot p + X \cdot F_{\mu_3} \cdot k = 0,
$$
 (1.7)

$$
T \cdot \frac{d^2x}{dt^2} + \frac{dx}{dt} + x \cdot F_{H2} \cdot k = 0.
$$
 (1.8)

Для перехода к фазовой траектории введем дополнительную переменную вектора состояния:

$$
y = \frac{dx}{dt}.
$$
 (1.9)

Соответственно уравнение (1.4) преобразуется в систему уравнений:

$$
\begin{cases}\n\frac{dx}{dt} = y, \\
\frac{dy}{dt} = -\frac{2 \cdot \xi}{T} y - \frac{1}{T^2} x - \frac{1}{T^2} F_{\mu_3} \cdot x \cdot k.\n\end{cases}
$$
\n(1.10)

Для уравнения (1.6):

$$
\begin{cases}\n\frac{dx}{dt} = y, \\
\frac{dy}{dt} = -\frac{T_1 + T_2}{T_1 \cdot T_2} y - \frac{1}{T_1 \cdot T_2} x - \frac{1}{T_1 \cdot T_2} F_{\mu_3} \cdot x \cdot k.\n\end{cases} (1.11)
$$

Для уравнения (1.8):

$$
\begin{cases}\n\frac{dx}{dt} = y, \\
\frac{dy}{dt} = -\frac{1}{T} \cdot y - \frac{1}{T} F_{\mu_3} \cdot x \cdot k.\n\end{cases}
$$
\n(1.12)

Уравнение фазовой траектории выводится из системы (1.10) путем деления второго уравнения на первое:

$$
\frac{dy}{dx} = \frac{-\frac{2 \cdot \xi}{T} \cdot y - \frac{1}{T^2} \cdot x - \frac{1}{T^2} \cdot F_{\mu_3} \cdot x \cdot k}{y}.
$$
(1.13)

Для системы (1.11):

$$
\frac{dy}{dx} = \frac{-\frac{T_1 + T_2}{T_1 \cdot T_2} \cdot y - \frac{1}{T_1 \cdot T_2} \cdot x - \frac{1}{T_1 \cdot T_2} \cdot F_{H3} \cdot x \cdot k}{y}.
$$
(1.14)

Для системы (1.12):

$$
\frac{dy}{dx} = \frac{-\frac{1}{T} \cdot y - \frac{1}{T} \cdot F_{H2} \cdot x \cdot k}{y}.
$$
\n(1.15)

Для построения фазовой траектории полученные дифференциальные уравнения преобразуются в уравнения изоклин путем введения параметра *dx*  $m = \frac{dy}{dx}$ , который характеризует наклон касательной к фазовой траектории (ее

производную) при ее пересечении с кривой изоклины.

Тогда уравнение изоклин для уравнения (1.13):

$$
m = \frac{-\frac{2 \cdot \xi}{T} \cdot y - \frac{1}{T^2} \cdot x - \frac{1}{T^2} \cdot F_{\mu_3} \cdot x \cdot k}{y}
$$
\n
$$
y = \frac{-\frac{1}{T^2} \cdot x - \frac{1}{T^2} \cdot F_{\mu_3} \cdot x \cdot k}{m + \frac{2 \cdot \xi}{T}} = \frac{-x - F_{\mu_3} \cdot x \cdot k}{T^2 \cdot m + 2 \cdot \xi \cdot T}.
$$
\n(1.16)

Для уравнения (1.14):

$$
m = \frac{-\frac{T_1 + T_2}{T_1 \cdot T_2} \cdot y - \frac{1}{T_1 \cdot T_2} \cdot x - \frac{1}{T_1 \cdot T_2} \cdot F_{\mu_9} \cdot x \cdot k}{y}
$$
  

$$
y = \frac{-\frac{1}{T \cdot T_2} \cdot x - \frac{1}{T_1 \cdot T_2} \cdot F_{\mu_9} \cdot x \cdot k}{m + \frac{T_1 + T_2}{T_1 \cdot T_2}} = \frac{-x - F_{\mu_9} \cdot x \cdot k}{T_1 \cdot T_2 \cdot m + T_1 + T_2}.
$$
 (1.17)

Для уравнения (1.15):

$$
m = \frac{-\frac{1}{T} \cdot y - \frac{1}{T} \cdot F_{\mu_3} \cdot x \cdot k}{y},
$$
  

$$
y = \frac{-\frac{1}{T} \cdot F_{\mu_3} \cdot x \cdot k}{m + \frac{1}{T}} = \frac{-F_{\mu_3} \cdot x \cdot k}{T \cdot m + 1}.
$$
 (1.18)

#### Вывод характеристик нелинейных элементов  $1.3.2$

Заданную характеристику НЭ можно представить следующим образом (характеристика (а) – см. приложение А):

$$
F_{\mu_3} \cdot x = \begin{cases} -c & , e c \pi u \ x \le -b, \\ 0 & , e c \pi u - b < x < b, \\ c & , e c \pi u \ x \ge b. \end{cases} \tag{1.19}
$$

Для характеристики (б):

$$
F_{\mu_3} \cdot x = \begin{cases} c & , e c \pi u \ x \ge -b, \\ -c & , e c \pi u \ x \le b. \end{cases}
$$
 (1.20)

В данной функции имеется неопределенность выходного сигнала НЭ в промежутке от минус  $b$  до  $b$ . Значение характеристики будет определяться предыдущим значением. То есть, если в предыдущий момент на выходе НЭ был сигнал, равный  $c$ , то на всем промежутке от минус  $b$  до  $b$  H $\Theta$  не изменит свое состояние. Изменение до значения минус с произойдет при уменьшении входного сигнала менее минус b.

Для характеристики (в):

$$
F_{\mu_3} \cdot x = \begin{cases} -c & , e c \pi u \ x \le -b, \\ \frac{c}{b} x & , e c \pi u - b < x < b, \\ c & , e c \pi u \ x \ge b. \end{cases} \tag{1.21}
$$

Для характеристики (г):

$$
F_{u_3} \cdot x = \begin{cases} x+b, & e\in \mathbb{R} \ 0, & e\in \mathbb{R} \ 0, & e\in \mathbb{R} \ n-b < x < b, \\ x-b, & e\in \mathbb{R} \ n \end{cases} \tag{1.22}
$$

Для характеристики (д):

$$
F_{H3} \cdot x = \begin{cases} 0 & , eclu \; x \ge 2b, x \le -2b, \\ \frac{c}{b} \cdot x & , eclu - b < x < b, \\ -\frac{c}{b} \cdot x - 2 \cdot c & , eclu - 2b < x < -b, \\ -\frac{c}{b} \cdot x + 2 \cdot c & , eclu \; b < x < 2b, \end{cases} \tag{1.23}
$$

#### Построение фазовой траектории методом изоклин  $1.3.3$

При подстановке уравнений  $(1.20)$ – $(1.23)$  в  $(1.16)$ – $(1.18)$  получаем несколько уравнений изоклин, по которым строятся фазовые траектории, для каждого диапазона х (согласно характеристикам НЭ).

Сначала необходимо отдельно построить фазовые траектории для каждого диапазона. Так как параметр *m* показывает угол наклона фазовой траектории, то зададимся несколькими первоначальными направлениями, как показано на рисунке 1.2. На рисунке изображена фазовая плоскость, а векторами направление касательных к фазовым траекториям с углами наклона, соответствующими т:

$$
\alpha = \arctan(m). \tag{1.24}
$$

Подставляя значения т в уравнения изоклин получаем уравнения кривых, которые соответствуют геометрическому месту точек на фазовой плоскости, где касательная к фазовой траектории находится под углом  $\alpha$ .

Для того, чтобы рассчитанные углы  $\alpha$  соответствовали реальным геометрическим углам на графиках, необходимо иметь одинаковые масштабы по обеим осям. Диапазон по оси х при этом необходимо принять не меньше чем  $[-3-b, 3-b]$ .

В заданиях на РГЗ уравнения изоклин соответствуют уравнениям прямых линий вида:

$$
y = k \cdot x + d \tag{1.25}
$$

которые можно построить по двум точкам. При этом, для повышения точности построения, желательно выбирать точки, разнесенные друг от друга на максимально возможное расстояние.

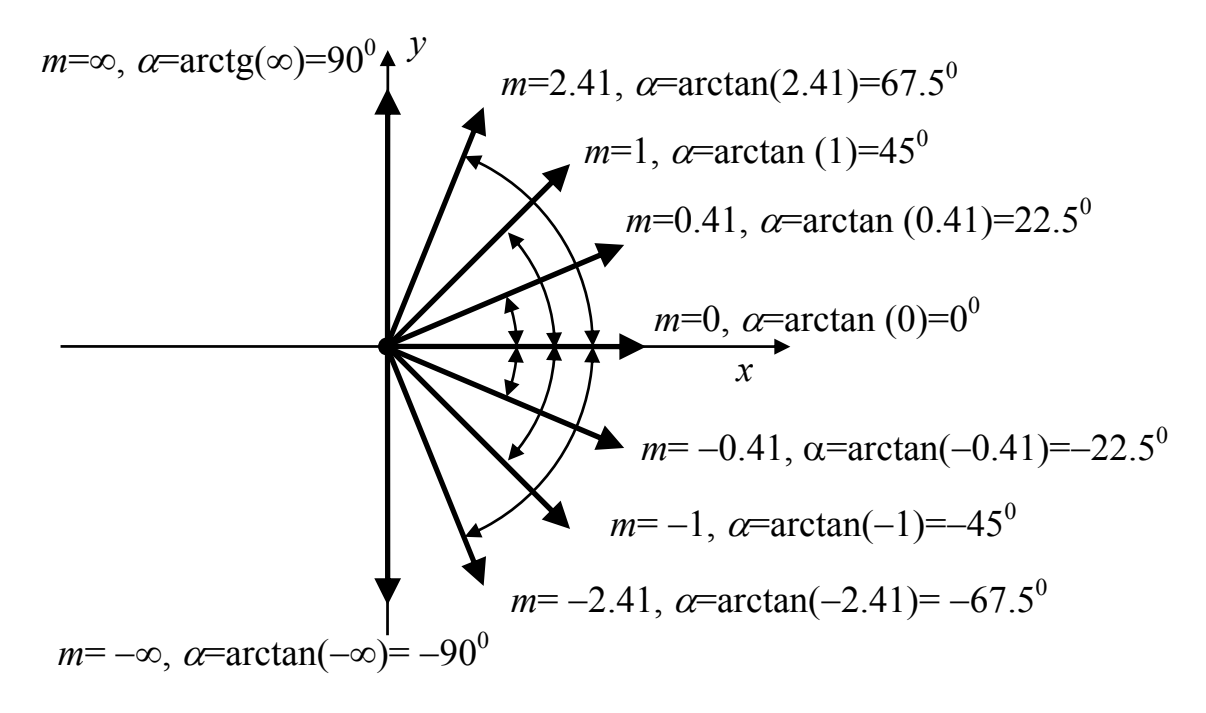

Рисунок 1.2 - Фазовая плоскость

На каждую прямую линию следует в виде штриха нанести отрезок, угол наклона которого **к оси** *x* будет соответствовать <sup>α</sup> (рисунок 1.3).

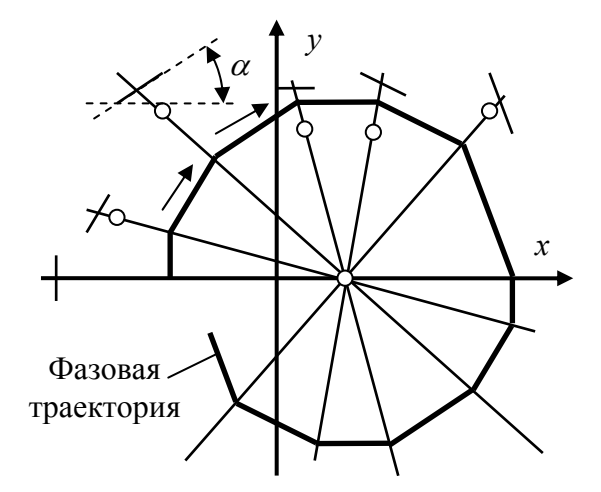

Рисунок 1.3

Если уравнения изоклин получаются вида:

$$
y = \frac{0}{D},\tag{1.26}
$$

то **фазовая траектория** имеет вид точки, находящейся на оси *x*. Так как значение производной всегда равно нулю, то движение на данной траектории не происходит. Но при начальных условиях при которых *y* отлично от нуля,

движение будет происходить к точке остановки. Очевидно, что наклон фазовой **траектории** будет одним и тем же и равным значению *m*, при котором знаменатель уравнения будет равен нулю (*D*=0).

Если уравнения изоклин получаются вида:

$$
y = const , \t\t(1.27)
$$

то изоклины представляют собой прямые линии, параллельные оси *x* (рисунок 1.4).

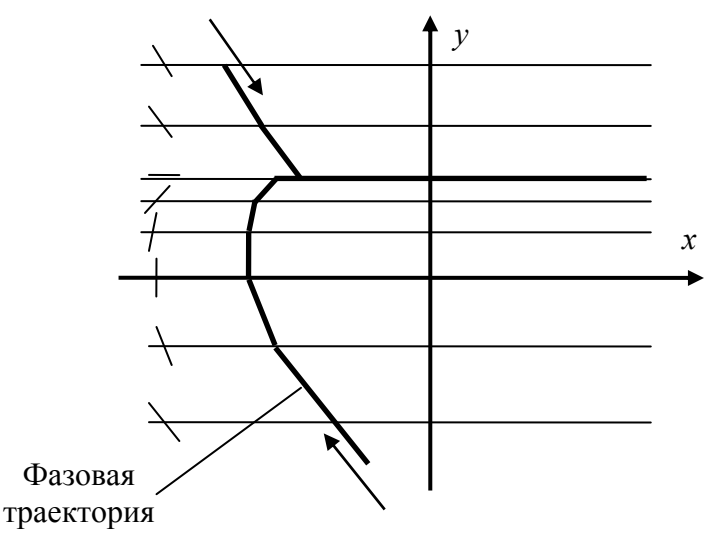

Рисунок 1.4

Расчеты по построению изоклин привести в таблицах, в которых указываются значения *m* (α) и координаты точек, через которые проводятся прямые.

Если на фазовой плоскости изоклины будут располагаться неравномерно (то есть будут иметь место достаточно большие площади, не занятые изоклинами), то следует графически провести недостающие линии для заполнения пустого пространства. На линиях взять в произвольном месте точку, и, подставив ее координаты в уравнение изоклин, определить значение *m*, которому соответствует проведенная линия.

Фазовую траекторию следует строить по часовой стрелке, а именно в верхней полуплоскости – слева направо, а в нижней – справа налево. Начало траектории можно выбирать произвольно на любой изоклине так, чтобы построенная траектория занимала бы как можно больше пространства. Методика построения следующая: из текущей точки проводится прямая линия с наклоном, параллельным углу  $\alpha$  данной изоклины; линия проводится до пересечения со следующей изоклиной (рисунки 1.3 и 1.4).

<span id="page-13-0"></span>Фазовая траектория НСАУ является сочетанием всех фазовых траекторий построенных ранее, по правилу, определяемому уравнению НЭ. На каждой фазовой плоскости отмечается диапазон  $x$ , при котором данные фазовые траектории имеют место. Объединяя эти диапазоны на одной фазовой плоскости (с соответствующими изоклинами) получим семейство изоклин, по которым строится фазовая траектория замкнутой НСАУ. При этом наклон фазовой траектории на каждом участке определяется соответствующими изоклинами.

В вариантах с нелинейным звеном в виде петли гистерезиса необходимо внимательно рисовать общую фазовую траекторию. При этом следует руководствоваться следующими правилами:

- семейство изоклин с двумя параметрами нелинейного элемента минус с и с следует объединять «внахлест» в диапазоне х от минус  $b$  до  $b$ ;

- начальную точку фазовой траектории следует выбирать вне петли гистерезиса (то есть в диапазоне  $|x|>b$ );

- при проведении фазовой траектории переключаться с одного семейства изоклин на другое следует только при пересечении граничных условий. Например, фазовая траектория переключится с семейства изоклин, построенных с параметром плюс с, на семейство с параметром минус с только при уменьшении координаты *х* до минус *b*.

Для исследования на устойчивость методом фазовых траекторий следует взять несколько начальных точек построения (не менее трех).

Более подробно методика построения рассмотрена в примере.

#### 1.4 Метод гармонической линеаризации

Для исследования на устойчивость замкнутой НСАУ следует определить коэффициенты гармонической линеаризации:

$$
W_{H_3}(p) = q(A) + q'(A)\frac{p}{\omega},
$$
\n(1.28)

$$
\text{rate} \quad q(A) = \frac{1}{\pi \cdot A} \int_{0}^{2\pi} (F_{\mu_3} \cdot A \sin(\phi)) \sin \varphi \cdot d\varphi \,, \tag{1.29}
$$

$$
q'(A) = \frac{1}{\pi \cdot A} \int_{0}^{2\pi} (F_{\mu_3} \cdot A \sin(\phi)) \cos \varphi \cdot d\varphi.
$$
 (1.30)

Коэффициенты гармонической линеаризации  $q(A)$  и  $q'(A)$  определяются для входного синусоидального воздействия на НЭ различной амплитуды. Диапазоны амплитуд должны соответствовать диапазонам х в уравнении НЭ. Для каждого диапазона следует построить кривую выходного сигнала при синусоидальном входном (рисунок 1.5).

По кривой выходного сигнала определить коэффициенты гармонической линеаризации. Для этого период выходного сигнала разбивается на участки, для которых можно аналитически описать кривую, и рассчитываются интегралы (1.29) и (1.30) на каждом из них с учетом границ. Искомые коэффициенты получаются путем сложения соответствующих интегралов.

Более подробно методика рассмотрена в примере.

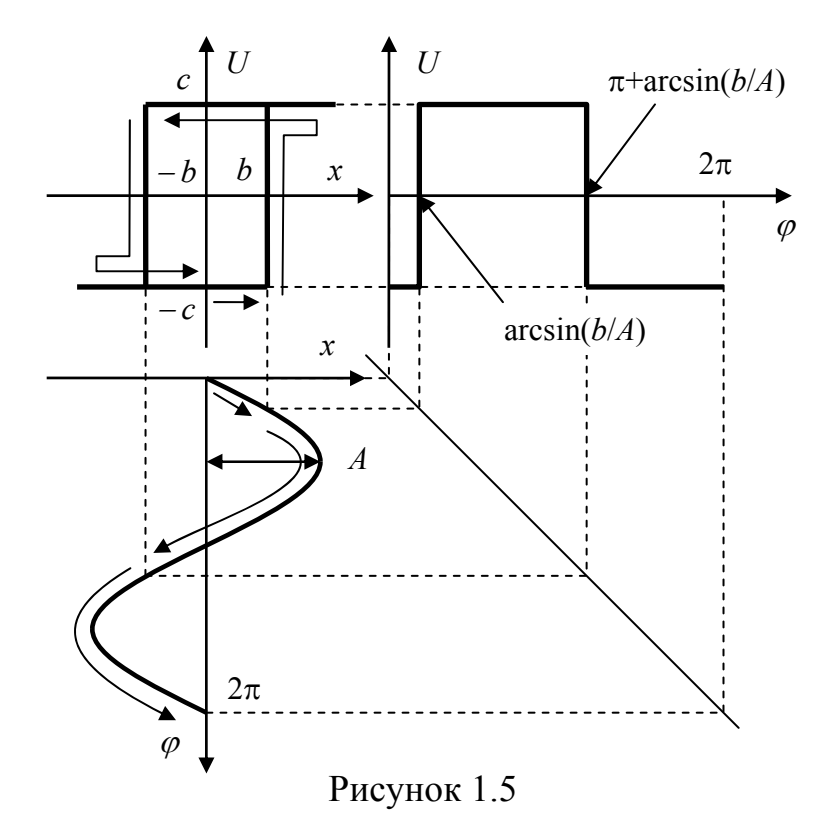

После определения коэффициентов следует построить графики зависимостей  $q(A)$  и  $q'(A)$  от амплитуды входного сигнала A, в пределах ее изменения от 0 до не менее  $3b$ .

Для определения устойчивости на комплексной плоскости следует отобразить амплитудо-фазочастотную характеристику (АФЧХ) линейной части  $W_{\mu}(\mathbf{i}\omega)$  и обратную АФЧХ нелинейного звена, взятую с отрицательным знаком  $\frac{-1}{W_{\mu_3}(A)}$ . Если графики не пересекаются, то следует сделать вывод об устойчивости НСАУ. Если пересекаются, то НСАУ является неустойчивой системой или с автоколебаниями. При этом необходимо определить амплитуду, частоту и тип (устойчивые или неустойчивые) автоколебаний.

# <span id="page-15-0"></span>**2 Пример выполнения расчетно-графической работы**

### **2.1 Постановка задачи**

На рисунке 2.1 представлена структурная схема нелинейной системы автоматического управления (НСАУ), где:

1) НЧ – нелинейная часть;

2) ЛЧ – линейная часть;

3) *X* – выходная координата НСАУ;

4) *Xз* – сигнал задания;

5) *U* – сигнал на выходе нелинейного элемента (НЭ);

6) *E* – ошибка регулирования НСАУ.

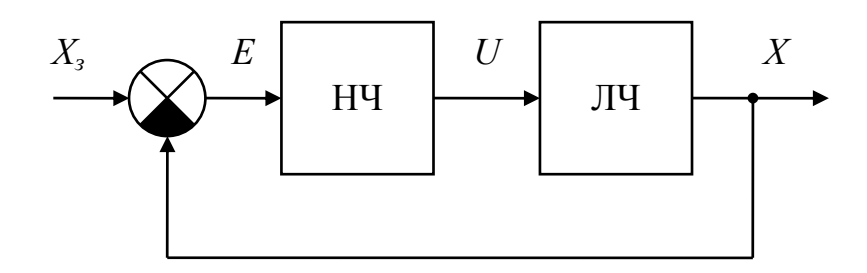

Рисунок 2.1- Структурная схема НСАУ

### **Данные для расчета.**

Характеристика нелинейного элемента представлена на рисунке 2.2.

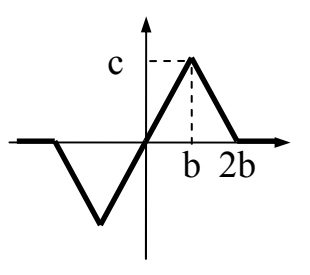

Рисунок 2.2

Передаточная функция линейной части:

$$
W_{\pi u}(p) = \frac{k}{p(T \cdot p + 1)}.
$$

Параметры НСАУ: *b*=30, *с*=50, *k*=1, *T*=2. Следует:

<span id="page-16-0"></span>1) вывести дифференциальное уравнение фазовой траектории замкнутой нелинейной системы управления;

2) построить фазовую траекторию методом изоклин;

3) построить фазовую траекторию в системе MatLab;

4) рассчитать коэффициенты гармонической линеаризации;

5) определить устойчивость замкнутой системы.

#### 2.2 Вывод дифференциального уравнения фазовой траектории

Обозначим передаточную характеристику НЭ как  $F_{\mu_2}$ . Тогда сигнал на выходе НЭ будет иметь вид:

$$
U = E \cdot F_{\mu_3} = (X_3 - X) \cdot F_{\mu_3} \,. \tag{2.1}
$$

Рассмотрим свободные колебания НСАУ, то есть примем, что  $X_3 = 0$ . Тогда сигнал на выходе НЭ  $U = -X \cdot F_{\mu_2}$ . Исходя из структурной схемы НСАУ (рисунок 2.1) имеем:

$$
X = U \cdot W_{\pi q} = -X \cdot F_{\mu 3} \cdot W_{\pi q},
$$
  
\n
$$
X + X \cdot F_{\mu 3} \cdot W_{\pi q} = 0.
$$
 (2.2)

Подставляя в (2.2) выражение для передаточной функции линейной части получим:

$$
X + X \cdot F_{\mu_9} \cdot \frac{k}{p \cdot (T \cdot p + 1)} = 0,
$$
  

$$
T \cdot X \cdot p^2 + X \cdot p + X \cdot F_{\mu_9} \cdot k = 0.
$$
 (2.3)

Переходя к временной области получим:

$$
T \cdot \frac{d^2x}{dt^2} + \frac{dx}{dt} + x \cdot F_{H2} \cdot k = 0.
$$
 (2.4)

Для перехода к фазовой траектории введем переменную состояния:

$$
y = \frac{dx}{dt}.
$$

Соответственно уравнение (2.4) преобразуется в систему уравнений:

$$
\begin{cases}\n\frac{dx}{dt} = y, \\
\frac{dy}{dt} = -\frac{1}{T} \cdot y - \frac{1}{T} F_{\mu_3} \cdot x \cdot k.\n\end{cases}
$$
\n(2.5)

Уравнение фазовой траектории выводится из системы (2.5) путем деления второго уравнения на первое:

$$
\frac{dy}{dx} = \frac{-\frac{1}{T} \cdot y - \frac{1}{T} \cdot F_{H3} \cdot x \cdot k}{y}.
$$
\n(2.6)

Для построения фазовой траектории методом изоклин полученные дифференциальные уравнения преобразуются в уравнения изоклин путем введения параметра  $m = \frac{dy}{dx}$ , который характеризует наклон касательной к фазовой траектории (ее производную) при пересечении с линией изоклины.

Тогда уравнение изоклин для уравнения (2.6):

$$
m = \frac{-\frac{1}{T} \cdot y - \frac{1}{T} \cdot F_{H3} \cdot x \cdot k}{y},
$$
  

$$
y = \frac{-\frac{1}{T} \cdot F_{H3} \cdot x \cdot k}{m + \frac{1}{T}} = \frac{-F_{H3} \cdot x \cdot k}{T \cdot m + 1}.
$$
 (2.7)

Заданную характеристику НЭ можно представить следующим обра-30M:

$$
F_{H3} \cdot x = \begin{cases} 0 & , eclu | x | \ge 2b, \\ \frac{c}{b} \cdot x & , eclu - b < x < b, \\ -\frac{c}{b} \cdot x - 2 \cdot c & , eclu - 2b < x < -b, \\ -\frac{c}{b} \cdot x + 2 \cdot c & , eclu - b < x < 2b, \end{cases}
$$
(2.8)

Подставляя в (2.7) систему (2.8) имеем:

<span id="page-18-0"></span>
$$
\begin{cases}\ny_1 = \frac{-0 \cdot k}{T \cdot m + 1} = 0, & \text{ecnu } |x| \ge 2b, \\
y_2 = \frac{-\frac{c}{b} \cdot x \cdot k}{T \cdot m + 1}, & \text{ecnu} - b < x < b, \\
y_3 = \frac{-\left(-\frac{c}{b} \cdot x - 2 \cdot c\right) \cdot k}{T \cdot m + 1} = \frac{\frac{c \cdot k}{b} \cdot x + 2 \cdot c \cdot k}{T \cdot m + 1}, & \text{ecnu} - 2b < x < -b, \\
y_4 = \frac{-\left(-\frac{c}{b} \cdot x + 2 \cdot c\right) \cdot k}{T \cdot m + 1} = \frac{\frac{c \cdot k}{b} \cdot x - 2 \cdot c \cdot k}{T \cdot m + 1}, & \text{ecnu } b < x < 2b.\n\end{cases}
$$
\n(2.9)

#### 2.3 Построение фазовой траектории методом изоклин

#### Построение фазовой траектории  $y_1$  $2.3.1$

Уравнение фазовой траектории имеет вид:

$$
y_1 = \frac{-0 \cdot k}{T \cdot m + 1} = 0.
$$

По данному уравнению фазовая траектория имеет вид точки, находящейся на оси х. Так как значение производной всегда равно нулю, то движение на данной траектории не происходит. Но при начальных условиях, при которых у отлично от нуля, движение будет происходить к точке остановки. Очевидно, что наклон фазовой траектории будет одним и тем же и равным значению т, при котором знаменатель уравнения будет равен нулю:

$$
T \cdot m + 1 = 0;
$$
  $m = -\frac{1}{T} = -\frac{1}{2} = -0.5;$   $\alpha = \arctg(m) = -26.6^{\circ}.$ 

Семейство фазовых траекторий движения НСАУ показано на рисунке 2.3. Заштрихованные области показывают значения х согласно уравнению  $(2.9).$ 

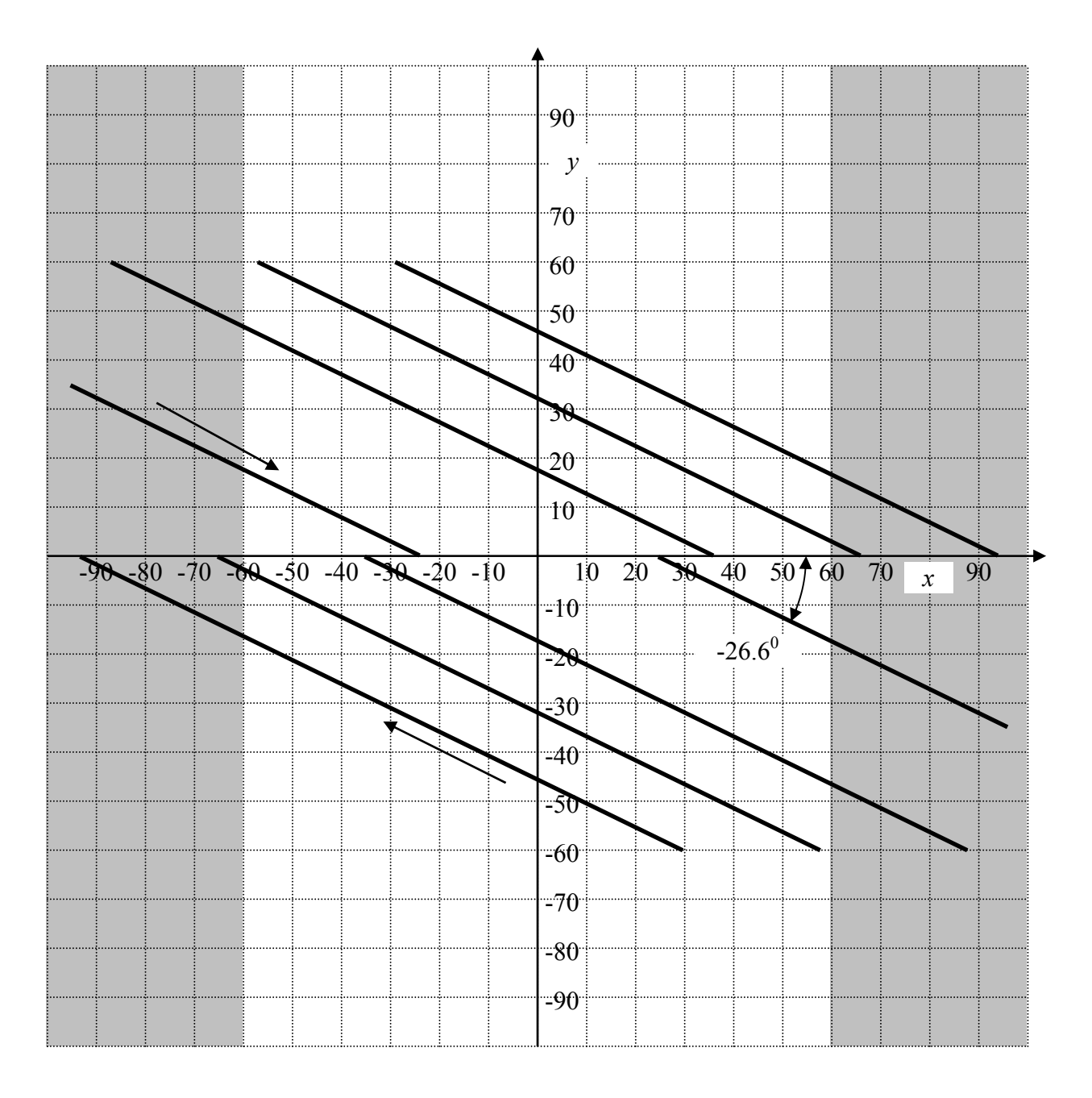

Рисунок 2.3

## **2.3.2 Построение фазовой траектории**  $y_2$ .

Уравнение фазовой траектории имеет вид:

$$
y_2 = \frac{-\frac{c}{b} \cdot x \cdot k}{T \cdot m + 1}.
$$

График уравнения представляет собой прямую, проходящую через начало координат. Подставляя значения параметров НСАУ получаем:

$$
y_2 = \frac{-\frac{50}{30} \cdot x \cdot 1}{2 \cdot m + 1} = \frac{-1.67 \cdot x}{2 \cdot m + 1}.
$$

При любых *m* изоклины проходят через начало координат, поэтому одна точка для построения прямых будет иметь координаты (0,0).

Для различных *m*, расчетные координаты вторых точек приведены в таблице 2.1.

| m                                    | $\infty$ | 2.41    |         | 0.41    |         | $-0.41$ | $\sim$ 1 | $-2.41$ | $-\infty$ |
|--------------------------------------|----------|---------|---------|---------|---------|---------|----------|---------|-----------|
| $\overline{\mathbf{r}}$<br>$\Lambda$ | любая    | 90      | 90      | 90      | 50      |         | 50       | 90      | любая     |
|                                      |          | $-25.8$ | $-50.1$ | $-82.6$ | $-83.5$ | $-92.8$ | 83.5     | ر . ر   |           |

Таблица 2.1 - Расчетные координаты

На рисунке 2.4 показано семейство изоклин, построенных по таблице 2.1. На каждой изоклине поставлены «насечки» под углом, соответствующему значению *m*.

Изоклины на рисунке 2.4 располагаются достаточно равномерно, поэтому проводить дополнительные прямые не следует.

Фазовая траектория строится из точки (начального условия) с координатами (−90, 0) по часовой стрелке. Получается сходящаяся к центру траектория в виде спирали.

Заштрихованная область на рисунке 2.4 показывает значения *x* согласно (2.9).

#### **2.3.3 Построение фазовой траектории**  $y_3$ .

Уравнение фазовой траектории имеет вид:

$$
y_3 = \frac{\frac{c \cdot k}{b} \cdot x + 2 \cdot c \cdot k}{T \cdot m + 1}.
$$

После подстановки параметров НСАУ имеем:

$$
y_3 = \frac{\frac{50 \cdot 1}{30} \cdot x + 2 \cdot 50 \cdot 1}{2 \cdot m + 1} = \frac{1.67 \cdot x + 100}{2 \cdot m + 1}.
$$

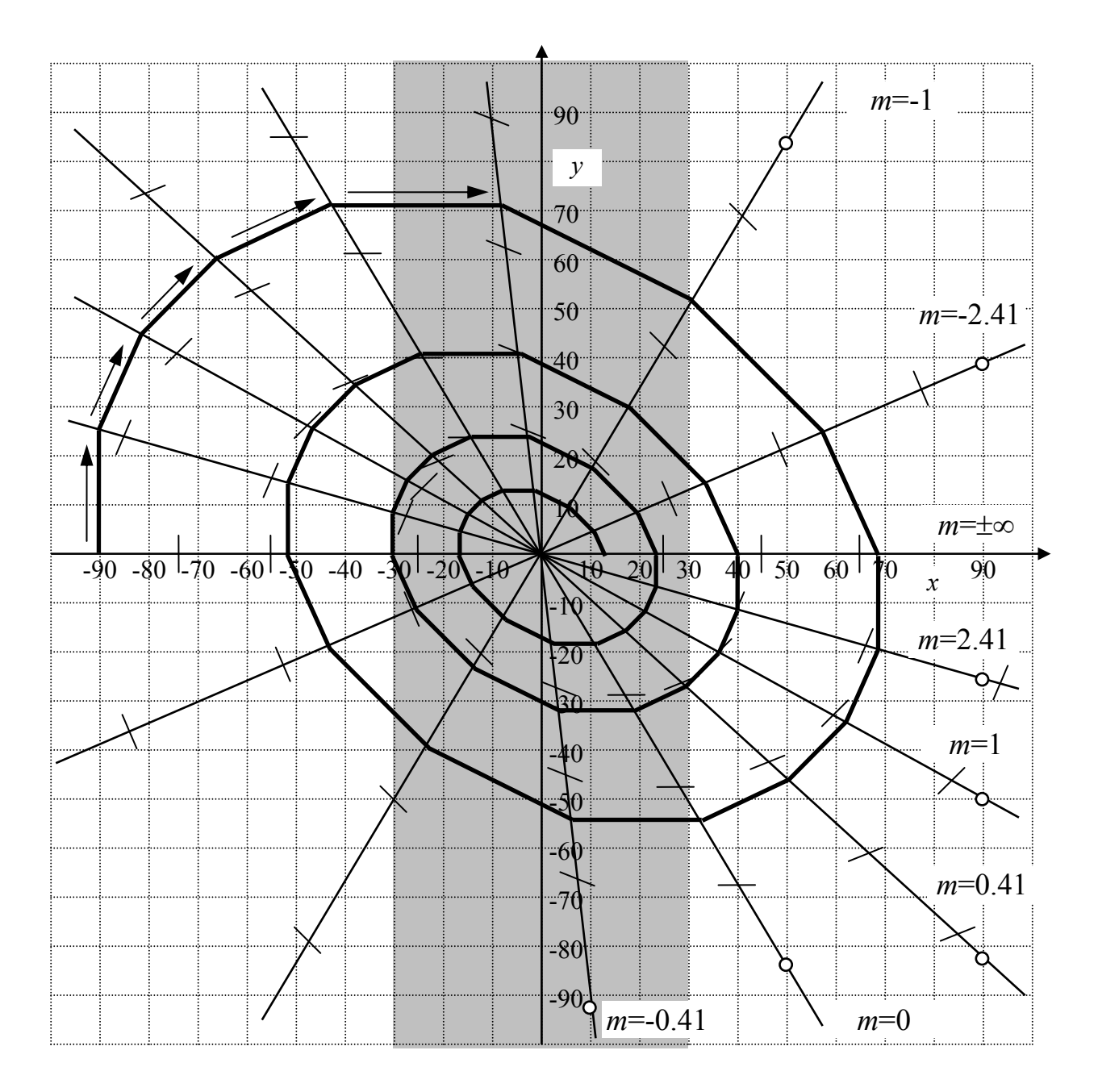

Рисунок 2.4

Уравнение представляет собой прямую линию, проходящую через точку с координатами (-60, 0). В этой точке значение  $y_3$  равно нулю независимо от значения т. Семейство изоклин для разных значений т строится по вторым точкам, координаты которых приведены в таблице 2.2.

|                           | $1$ would we $-1$ |       |         |      |     |                 |        |                   |           |  |
|---------------------------|-------------------|-------|---------|------|-----|-----------------|--------|-------------------|-----------|--|
| m                         | $\infty$          | 2.4 I |         | 0.41 |     | $-U.4$          | $\sim$ | $\sim$<br>$-L.4L$ | $-\infty$ |  |
| $\mathbf{v}$<br>$\Lambda$ | любая             | 60    | 60      | 40   |     | $-50$           |        | 60                | любая     |  |
|                           |                   | 34.4  | v 1 . 1 | .    | 100 | Q 1<br><u>,</u> | $-100$ | $-52.4$           |           |  |

 $Ta6\pi$ ина 22

На рисунке 2.5 показано семейство изоклин, построенных по таблице 2.2. На каждой изоклине поставлены насечки под углом, соответствующему значению т.

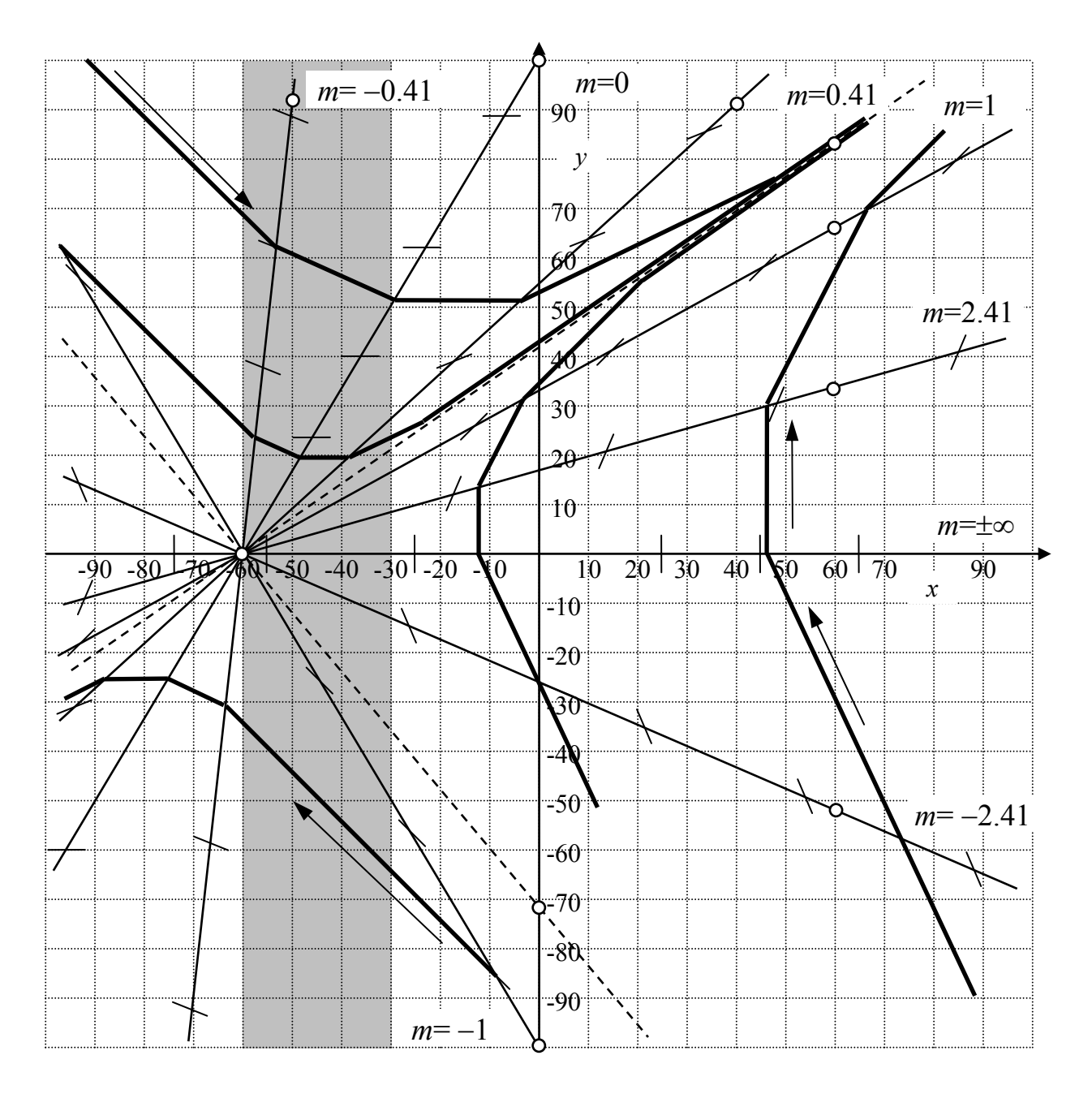

Рисунок 2.5

Для более точного изображения фазовой траектории необходимо провести добавочно еще две изоклины. Очевидно, что между изоклинами  $m=0.41$ и m=1 есть асимптотическая прямая, наклон которой совпадает с наклоном «насечки». Такая же прямая присутствует и между изоклинами  $m = -2.41$  и  $m=-1$ . Определим параметр *m*. По определению выше, угловой коэффициент этих линий (коэффициент перед х) должен быть равен т:

$$
\frac{1.67}{2m+1} = m,
$$
  
\n
$$
1.67 = 2m^2 + m,
$$
  
\n
$$
2m^2 + m - 1.67 = 0,
$$
  
\n
$$
m_1 = 0.7, \quad m_2 = -1.2.
$$

Для этих параметров *т* вторые точки изоклин будут иметь координа-**ТЫ:** 

а) для *m*=0.7 - точка (60; 83.3),

б) для  $m=-1.2$  - точка (0; -71.5).

Построенные таким образом изоклины показаны на рисунке 2.5 пунктирными линиями. На рисунке 2.5 построено семейство фазовых траекторий для различных начальных точек. По рисунку видно, что НСАУ с такими фазовыми траекториями неустойчива, так как не имеет конечную точку остано- $BA$ 

#### $2.3.4$ Построение фазовой траектории  $y_4$ .

Уравнение фазовой траектории имеет вид:

$$
y_4 = \frac{\frac{c \cdot k}{b} \cdot x - 2 \cdot c \cdot k}{T \cdot m + 1}.
$$

После подстановки параметров НСАУ имеем:

$$
y_4 = \frac{\frac{50 \cdot 1}{30}x - 2 \cdot 50 \cdot 1}{2 \cdot m + 1} = \frac{1.67 \cdot x - 100}{2m + 1}.
$$

Уравнение представляет собой прямую линию, проходящую через точку с координатами (60, 0). В этой точке значение  $y_4 = 0$  независимо от значения т. Очевидно, что фазовые траектории будут аналогичными предыдущим уз, с учетом сдвига общей точки в точку с координатами (60, 0).

Изоклины строим путем графического переноса изоклин, изображенных на рисунке 2.5 на 120 единиц вправо (рисунок 2.6).

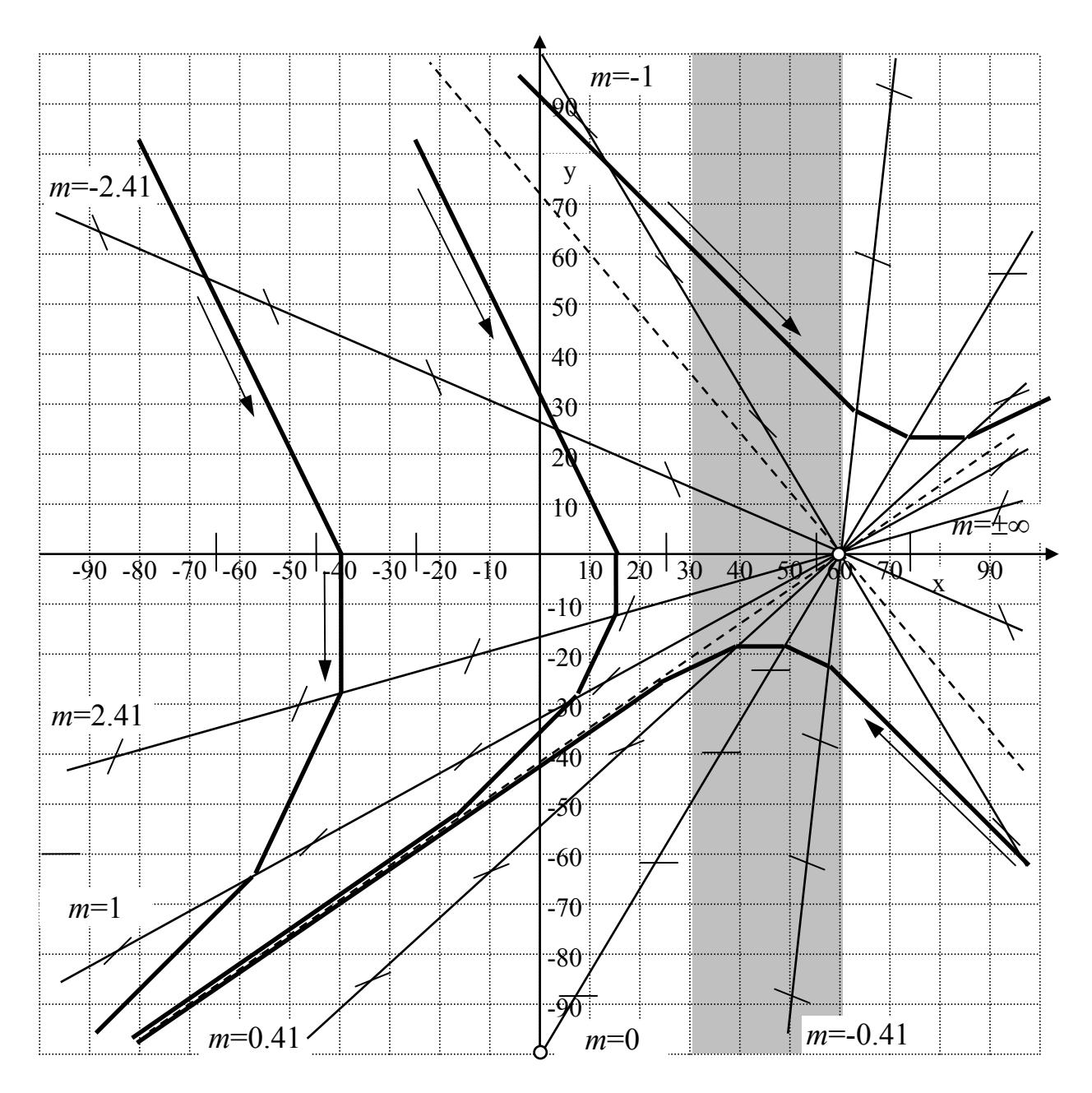

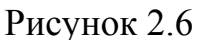

#### $2.3.5$ Построение фазовой траектории замкнутой НСАУ

На отдельную фазовую плоскость переносим изоклины из заштрихованных областей рисунков 2.3-2.6 в соответствующие области на итоговом рисунке. При этом части фазовых траекторий переносить не нужно.

Общая фазовая траектория строится непрерывно по соответствующим областям. Для анализа устойчивости следует взять несколько начальных условий (рисунок 2.7).

Проведем анализ фазовых траекторий:

а) фазовые траектории 1, 2 не приводят к остановке движения в точке (0;0) (начало координат), однако все равно приведут к устойчивым точкам, лежащих на оси x;

б) фазовые траектории 3, 4 имеют конечную точку остановки (0;0);

в) фазовая траектория 6 с еще большим начальным значением  $y$  не приведет к остановке НСАУ в точке (0;0);

г) фазовые траектории, начинающиеся на оси x в диапазоне от минус 60 до плюс 60, приведут к началу координат (например 7).

Итак, данная НСАУ устойчива в малом (при малых отклонениях), и находится на границе устойчивости при больших отклонениях.

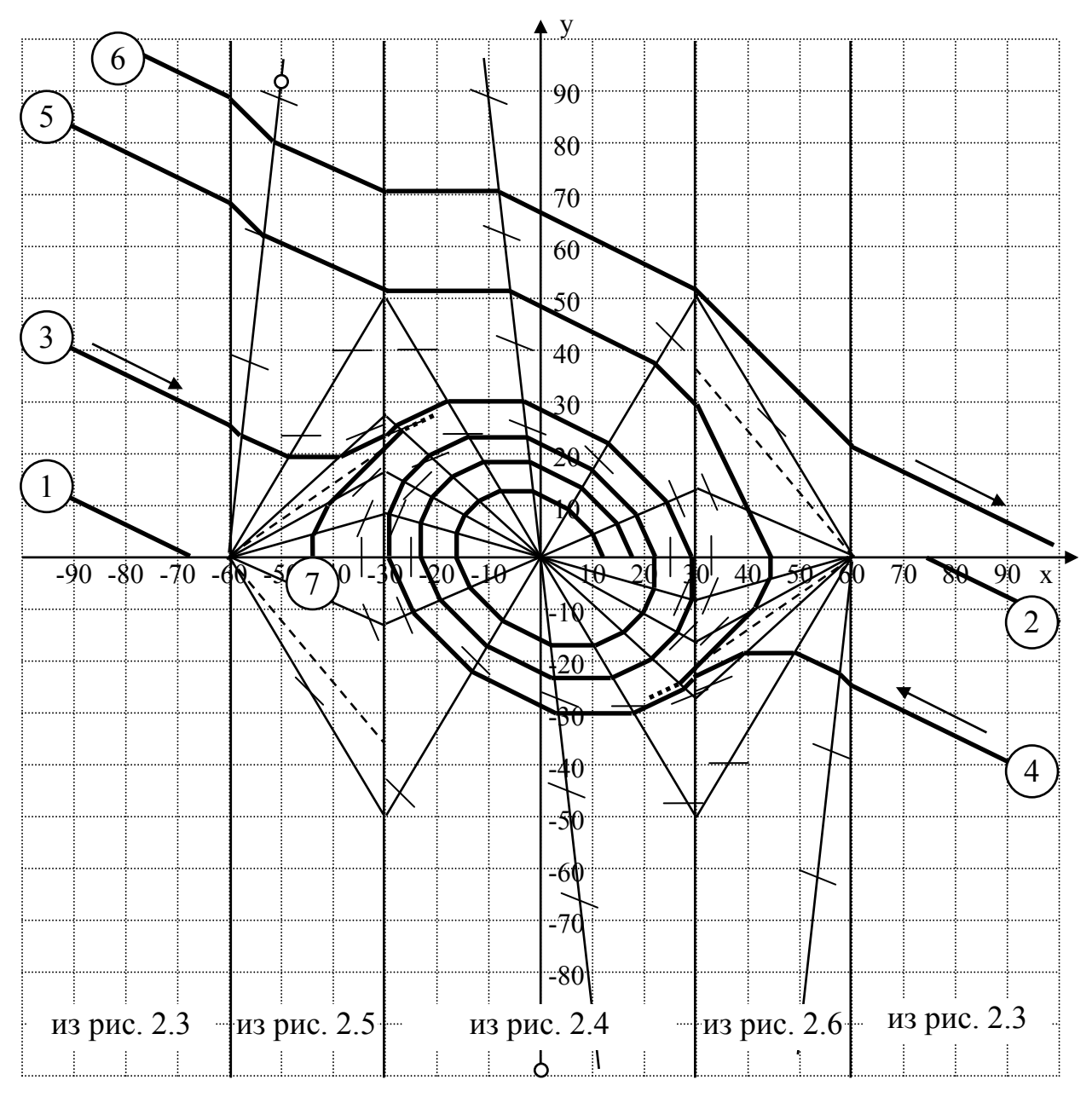

Рисунок 2.7

#### **2.4 Построение фазовых траекторий в системе MatLab**

<span id="page-26-0"></span>НЭ с заданной характеристикой нет в стандартной библиотеке MatLab Simulink. Сформируем характеристику путем параллельного соединения трех стандартных нелинейных звеньев (рисунок 2.8).

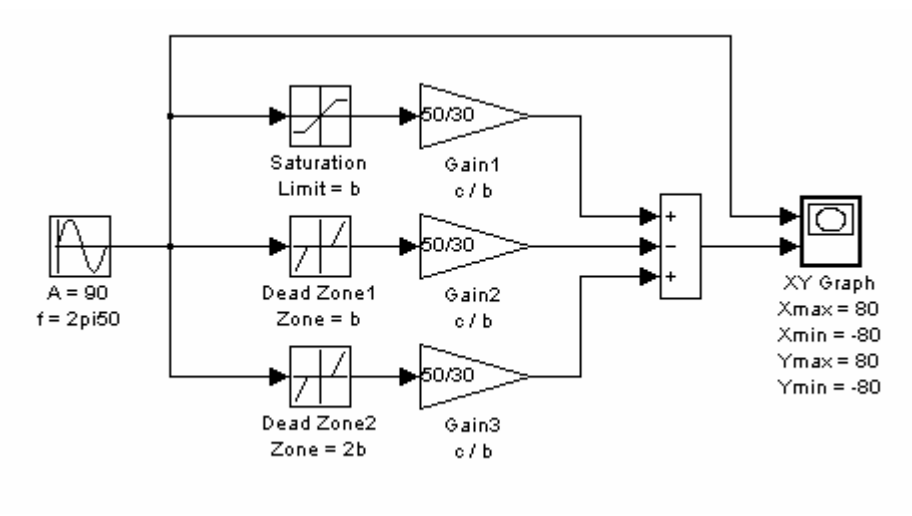

Рисунок 2.8

Заданный НЭ состоит из следующих звеньев:

1) звена насыщения (Simulink  $\rightarrow$  Discontinuities  $\rightarrow$  Saturation) с ограничением на уровне *b*=30. Звено реализует центральную часть характеристики. На границах участка (-*b*, *b*) значение должно составлять по модулю *с*. Поэтому после звена насыщения включен пропорциональное звено (Gain1) с коэффициентом *c*/*b*;

2) зоны нечувствительности (Simulink  $\rightarrow$  Discontinuities  $\rightarrow$  Dead Zone1) с шириной зоны (-*b*, *b*). Данная ветвь предназначена для формирования участков с отрицательным коэффициентом усиления (*b*, 2*b*) и (-2*b*, -*b*);

3) зоны нечувствительности Dead Zone2 с шириной зоны (-2*b*, 2*b*). Данная ветвь предназначена для формирования участков с нулевым коэффициентом усиления (2*b*, ∞) и (∞*,* -2*b*).

Для проверки правильности работы структурной схемы НЭ на вход подается синусоидальный сигнал амплитудой, равной 3*b*. Построение характеристики осуществляется с помощью блока XYGraph (Simulink  $\rightarrow$  Sinks  $\rightarrow$ XYGraph), на вход X которого подается входной сигнал, а на вход Y - выходной. Построенная характеристика показана на рисунке 2.9.

Для повышения точности моделирования необходимо изменить алгоритм расчета:

Simulation  $\rightarrow$  Configuration Parameters  $\rightarrow$  Solver  $\rightarrow$  ode23tb (stiff/TR-BDF2)

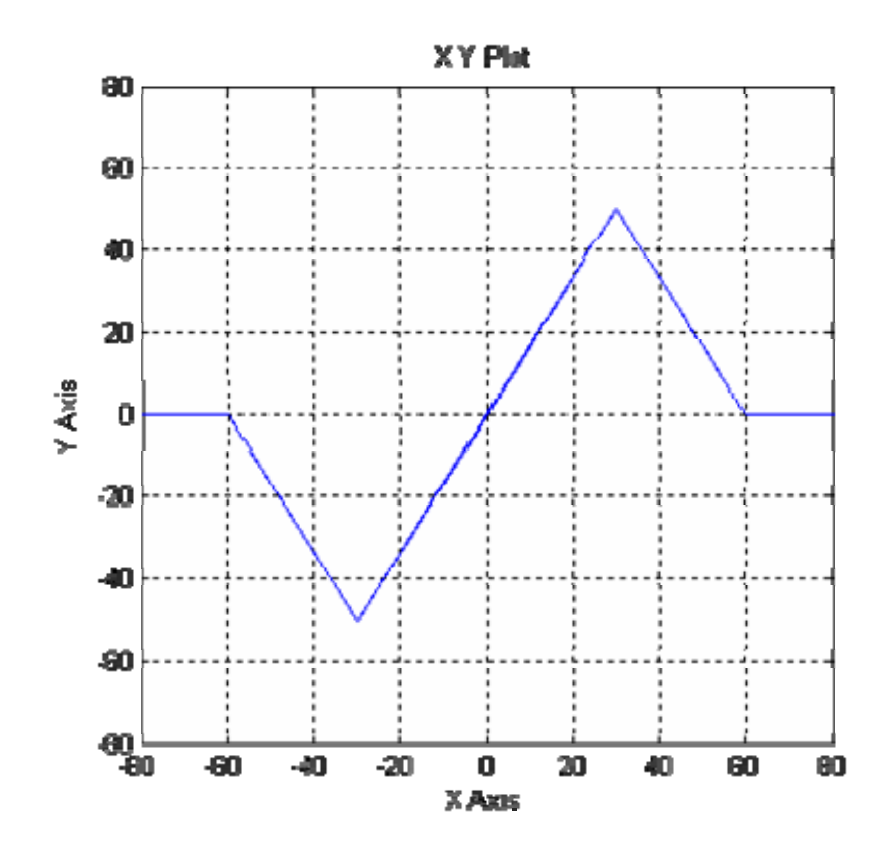

Рисунок 2.9

Модель замкнутой НСАУ в системе MatLab показана на рисунке 2.10.

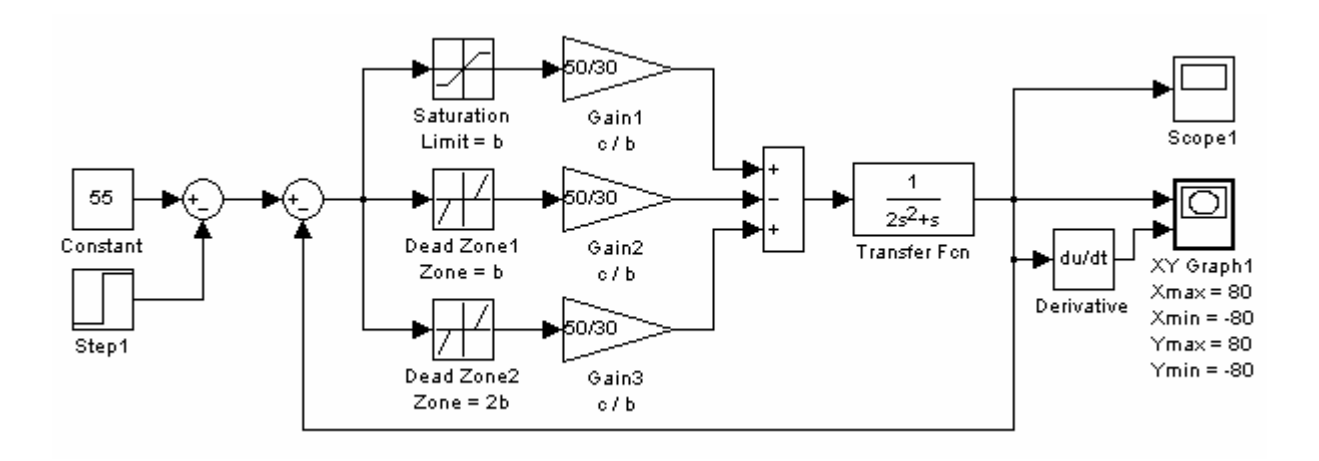

Рисунок 2.10

Передаточная функция Transfer Fcn (Simulink → Continuous → Transfer Fcn) соответствует линейной части. На вход X модуля XYGraph1 поступает выходной сигнал НСАУ, а на вход Y - его производная (вычисляется модулем Derivative (Simulink → Continuous → Derivative)).

Начальные условия в математической модели задаются постоянным задающим воздействием Constant (Simulink  $\rightarrow$  Sources  $\rightarrow$  Constant). Через некоторое время расчета постоянное воздействие компенсируется ступенчатым сигналом Step1 (Simulink → Sources → Step). Тем самым отображается фазовая траектория при свободном движении системы.

Для более точного воспроизведения фазовой траектории следует подбирать значение константы Constant, а также время включения ступенчатого сигнала Step1 и время расчета. Иногда требуется скорректировать максимальное значение шага расчета:

Simulation  $\rightarrow$  Configuration Parameters  $\rightarrow$  Max step size  $\rightarrow$  (0.001–0.005) сек.

Фазовые траектории при двух начальных условиях приведены на рисунках 2.11 и 2.12. Сравнивая полученные траектории с рисунком 2.7 можно сделать вывод, что метод изоклин дает достаточно верные результаты. Траектория, изображенная на рисунке 2.11 подобна траектории 4 (рисунок 2.7), а на рисунке 2.12 - траектории 7.

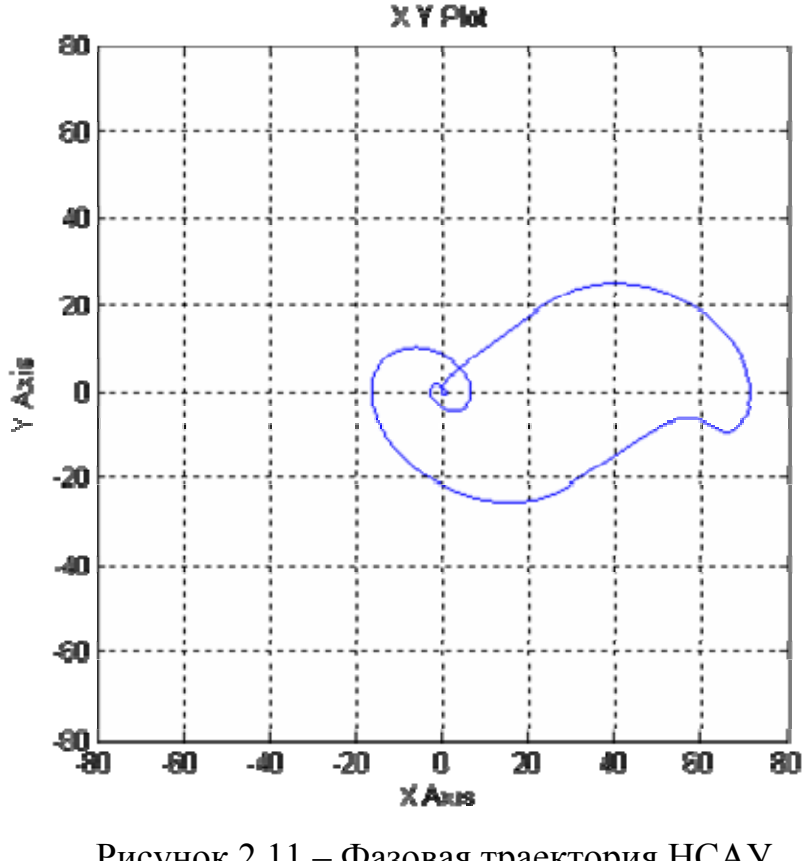

Рисунок 2.11 – Фазовая траектория НСАУ Constant =  $55$ Step Time = 7 сек Final Value (Step1) =  $55$ Max Time  $=$  40 сек

<span id="page-29-0"></span>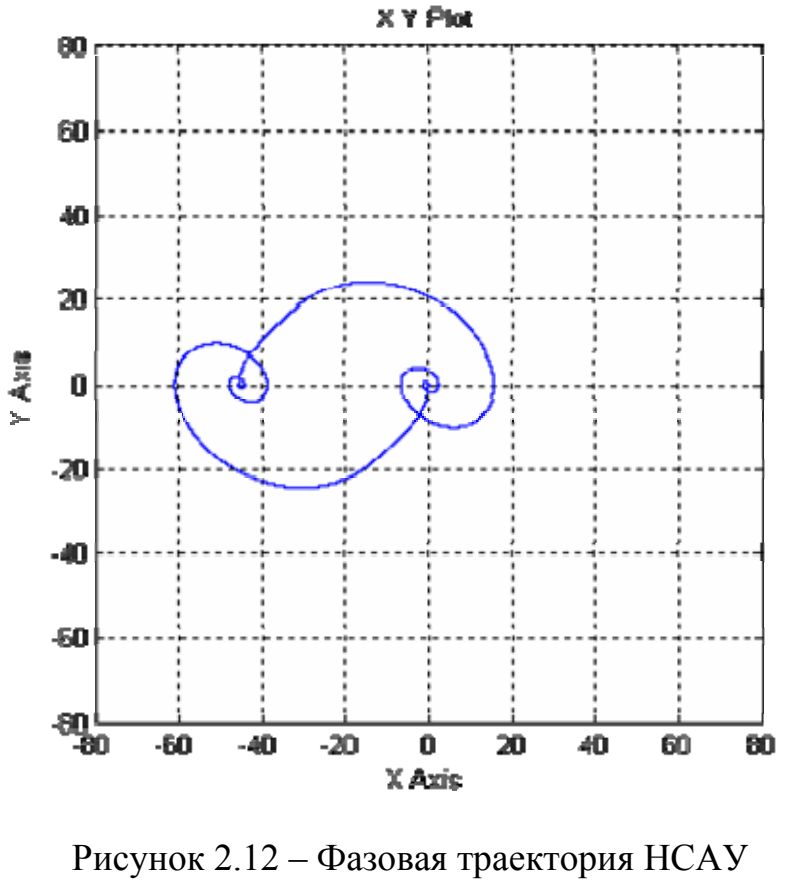

Constant =  $-45$ Step Time = 20 сек Final Value (Step1) =  $-45$ Мах Тіте  $=$  40 сек

Наибольшая погрешность находится в области (-*b*, *b*), когда траектория имеет вид спирали. Это связано с недостаточным количеством изоклин. При увеличении числа изоклин точность построения будет расти, но одновременно и возрастает трудоемкость.

#### **2.5 Расчет коэффициентов гармонической линеаризации**

Для заданного НЭ имеется три диапазона амплитуды входного синусоидального сигнала, для которых форма выходного сигнала будет существенно различаться (0, *b*), (*b*, 2*b*), (*b*, ∞).

#### **2.5.1 Расчет коэффициентов для диапазона (0,** *b***)**

График выходного сигнала для заданного диапазона показан на рисунке 2.13.

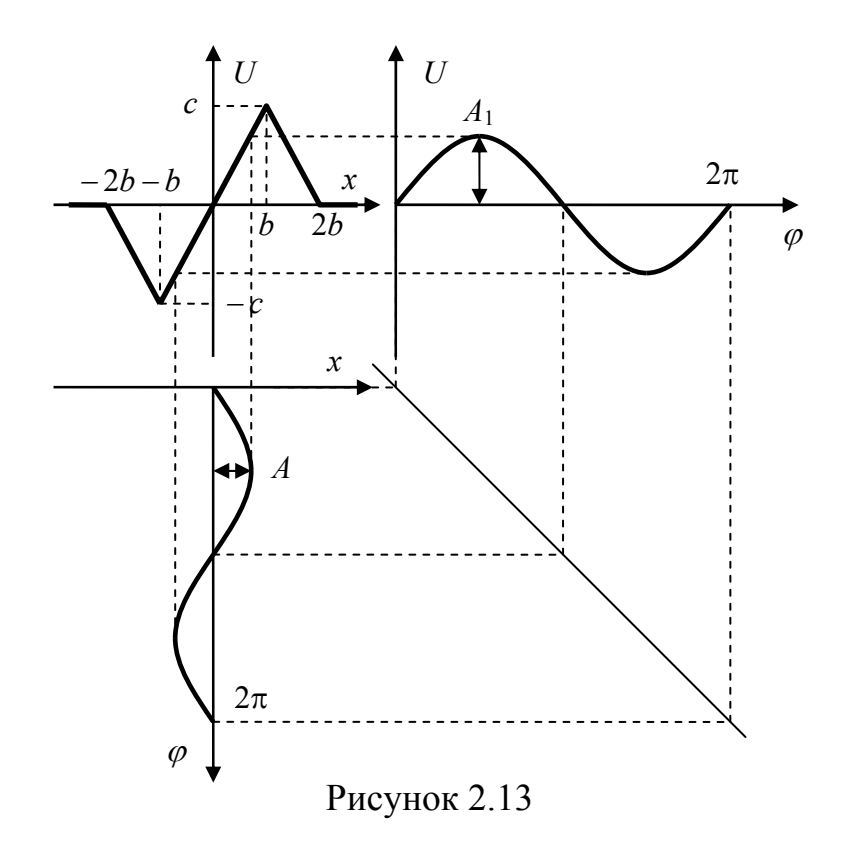

В данном диапазоне изменения амплитуды выходной сигнал будет синусоидальным. При этом коэффициенты гармонической линеаризации будут равны:

$$
\begin{cases}\n q_1(A) = \frac{c}{b} = 1.67, \\
 q'_1(A) = 0.\n\end{cases}
$$
\n(2.10)

#### Расчет коэффициентов для диапазона (b, 2b)  $2.5.2$

График выходного сигнала для заданного диапазона показан на рисунке 2.14. Для уменьшения объема вычислений интегралы (1.29), (1.30) рассчитаем на четверти периода (0- $\pi/2$ ), при этом  $\varphi_1$ =arcsin(b / A):

$$
q_1(A) = 4 \cdot \frac{1}{\pi \cdot A} \int_{0}^{\frac{\pi}{2}} (F_{\mu_3} \cdot A \sin(\phi)) \sin \varphi \cdot d\varphi =
$$
  
=  $\frac{4}{\pi \cdot A} \int_{0}^{\varphi_1} A \frac{c}{b} \sin \varphi \sin \varphi \cdot d\varphi + \frac{4}{\pi \cdot A} \int_{\varphi_1}^{\frac{\pi}{2}} \left( 2 \cdot c - A \frac{c}{b} \sin \varphi \right) \sin \varphi \cdot d\varphi =$ 

$$
= \frac{4 \cdot c}{\pi \cdot b} \left[ \int_{0}^{\varphi} \sin^{2} \varphi \cdot d\varphi + 2 \int_{\varphi_{1}}^{\frac{\pi}{2}} \frac{b}{A} \cdot \sin \varphi \cdot d\varphi - \int_{\varphi_{1}}^{\frac{\pi}{2}} \sin^{2} \varphi \cdot d\varphi \right] =
$$
\n
$$
= \frac{4 \cdot c}{\pi \cdot b} \left[ \frac{1}{2} (\varphi - \cos(\varphi)\sin(\varphi)) \Big|_{0}^{\varphi_{1}} + 2 \frac{b}{A} (-\cos\varphi) \Big|_{\varphi_{1}}^{\frac{\pi}{2}} - \frac{1}{2} (\varphi - \cos(\varphi)\sin(\varphi)) \Big|_{\varphi_{1}}^{\frac{\pi}{2}} \right] =
$$
\n
$$
= \frac{2 \cdot c}{\pi \cdot b} \times [(\varphi_{1} - \cos(\varphi_{1})\sin(\varphi_{1}) - 0 + \cos(0)\sin(0)) + \left( -4 \frac{b}{A} \cos\left(\frac{\pi}{2}\right) + 4 \frac{b}{A} \cos(\varphi_{1}) \right) -
$$
\n
$$
- \left( \frac{\pi}{2} - \cos\left(\frac{\pi}{2}\right)\sin\left(\frac{\pi}{2}\right) - \varphi_{1} + \cos(\varphi_{1})\sin(\varphi_{1}) \right) \right] =
$$
\n
$$
= \frac{2 \cdot c}{\pi \cdot b} \left[ 2\varphi_{1} - 2\cos(\varphi_{1})\sin(\varphi_{1}) - \frac{\pi}{2} + 4 \frac{b}{A} \cos(\varphi_{1}) \right] =
$$
\n
$$
= \frac{2 \cdot c}{\pi \cdot b} \left[ 2\arcsin\left(\frac{b}{A}\right) - 2 \frac{b\sqrt{A^{2} - b^{2}}}{A^{2}} - \frac{\pi}{2} + 4 \frac{b\sqrt{A^{2} - b^{2}}}{A^{2}} \right] =
$$
\n
$$
= \frac{2 \cdot c}{\pi \cdot b} \left[ 2\arcsin\left(\frac{b}{A}\right) - \frac{\pi}{2} + 2 \frac{b\sqrt{A^{2} - b^{2}}}{A^{2}} \right].
$$
\n(2.11)

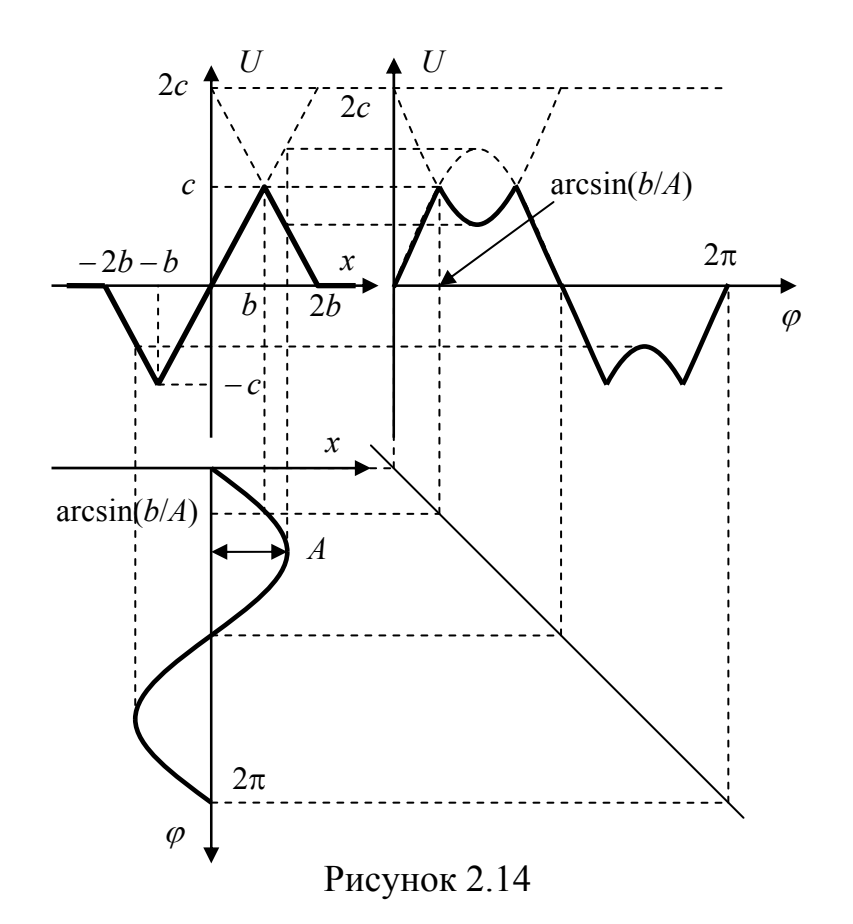

Так как характеристика НЭ симметрична относительно начала координат и лежит только в первом и третьих квадрантах, то коэффициент  $q'(A)=0$ .

#### 2.5.3 Расчет коэффициентов для диапазона  $(2b, \infty)$

График выходного сигнала для заданного диапазона показан на рисунке 2.15. Для уменьшения объема вычислений интегралы (1.29), (1.30) рассчитаем на четверти периода (0- $\pi/2$ ), при этом  $\varphi_1$ =arcsin(b / A),  $\varphi_2$ =arcsin(2b /  $A)$ :

$$
q_2(A) = 4 \cdot \frac{1}{\pi \cdot A} \int_0^{\frac{\pi}{2}} (F_{n_2} \cdot A \sin(\phi)) \sin \varphi \cdot d\varphi =
$$
  
\n
$$
= \frac{4}{\pi \cdot A} \int_0^{\varphi} A \frac{c}{b} \sin \varphi \sin \varphi \cdot d\varphi + \frac{4}{\pi \cdot A} \int_{\varphi_1}^{\varphi_2} \left( 2 \cdot c - A \frac{c}{b} \sin \varphi \right) \sin \varphi \cdot d\varphi =
$$
  
\n
$$
= \frac{4 \cdot c}{\pi \cdot b} \Bigg[ \int_0^{\varphi_1} \sin^2 \varphi \cdot d\varphi + 2 \int_0^{\varphi_2} \frac{b}{A} \cdot \sin \varphi \cdot d\varphi - \int_{\varphi_1}^{\varphi_2} \sin^2 \varphi \cdot d\varphi \Bigg] =
$$
  
\n
$$
= \frac{4 \cdot c}{\pi \cdot b} \Bigg[ \frac{1}{2} (\varphi - \cos(\varphi) \sin(\varphi)) \Big|_0^{\varphi_1} + 2 \frac{b}{A} (-\cos \varphi) \Big|_{\varphi_1}^{\varphi_2} - \frac{1}{2} (\varphi - \cos(\varphi) \sin(\varphi)) \Big|_{\varphi_1}^{\varphi_2} \Bigg] =
$$
  
\n
$$
= \frac{2 \cdot c}{\pi \cdot b} \times [(\varphi_1 - \cos(\varphi_1) \sin(\varphi_1) - 0 + \cos(0) \sin(0)) + (-4 \frac{b}{A} \cos(\varphi_2) + 4 \frac{b}{A} \cos(\varphi_1) - (\varphi_2 - \cos(\varphi_2) \sin(\varphi_2) - \varphi_1 + \cos(\varphi_1) \sin(\varphi_1))] =
$$
  
\n
$$
= \frac{2 \cdot c}{\pi \cdot b} \Bigg[ 2 \varphi_1 - 2 \cos(\varphi_1) \sin(\varphi_1) - \varphi_2 + 4 \frac{b}{A} (\cos(\varphi_1) - \cos(\varphi_2)) + \cos(\varphi_2) \sin(\varphi_2) \Bigg] =
$$
  
\n
$$
= \frac{2 \cdot c}{\pi \cdot b} \Bigg[ 2 \arcsin \Big( \frac{b}{
$$

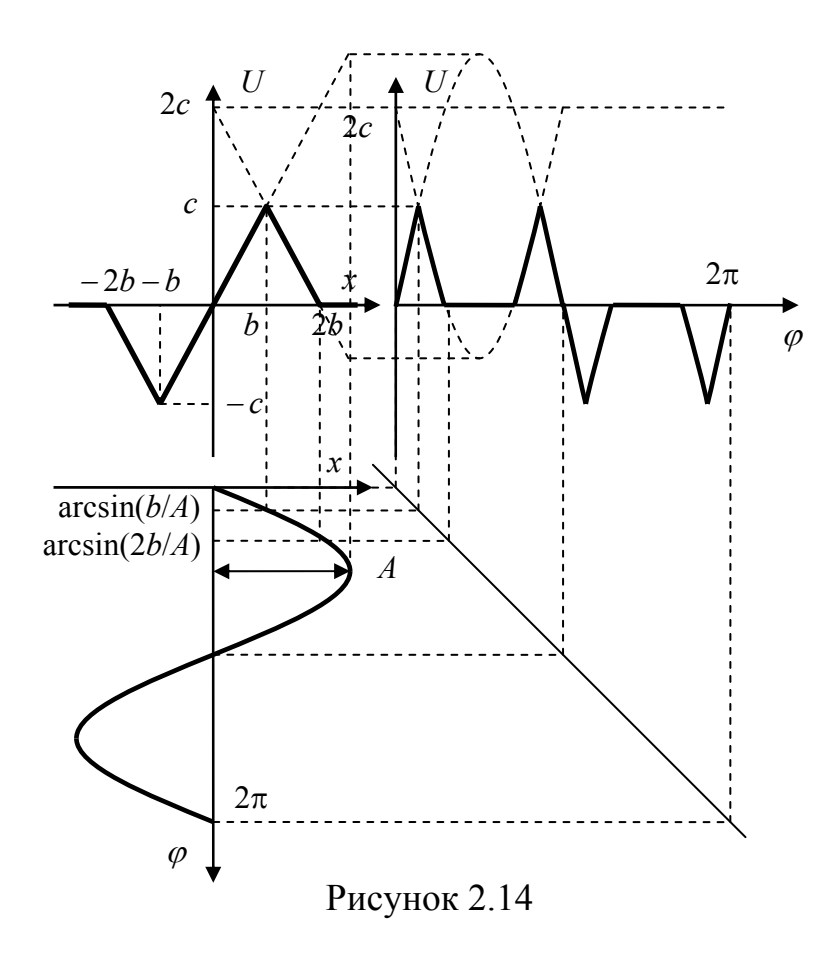

Так как характеристика НЭ симметрична относительно начала координат и лежит только в первом и третьих квадрантах, то коэффициент  $q'_{2}(A)=0.$ 

#### Построение функций  $q(A)$  и  $q(A)$  $2.5.4$

По формулам (2.10)-(2.12) строются зависимости коэффициентов гармонической линеаризации от амплитуды входного сигнала. Значения приведены в таблице 2.3.

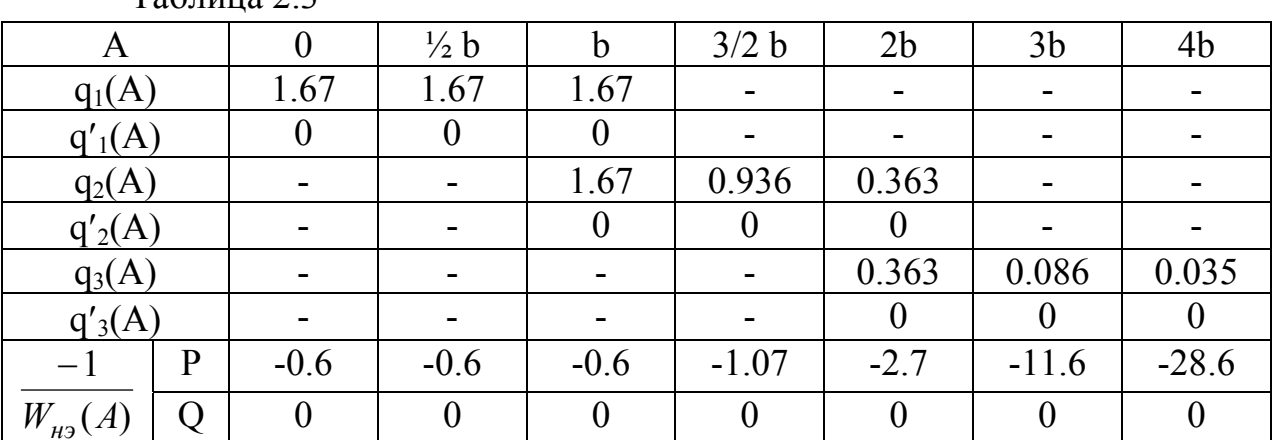

 $ToG_{m110}$  2

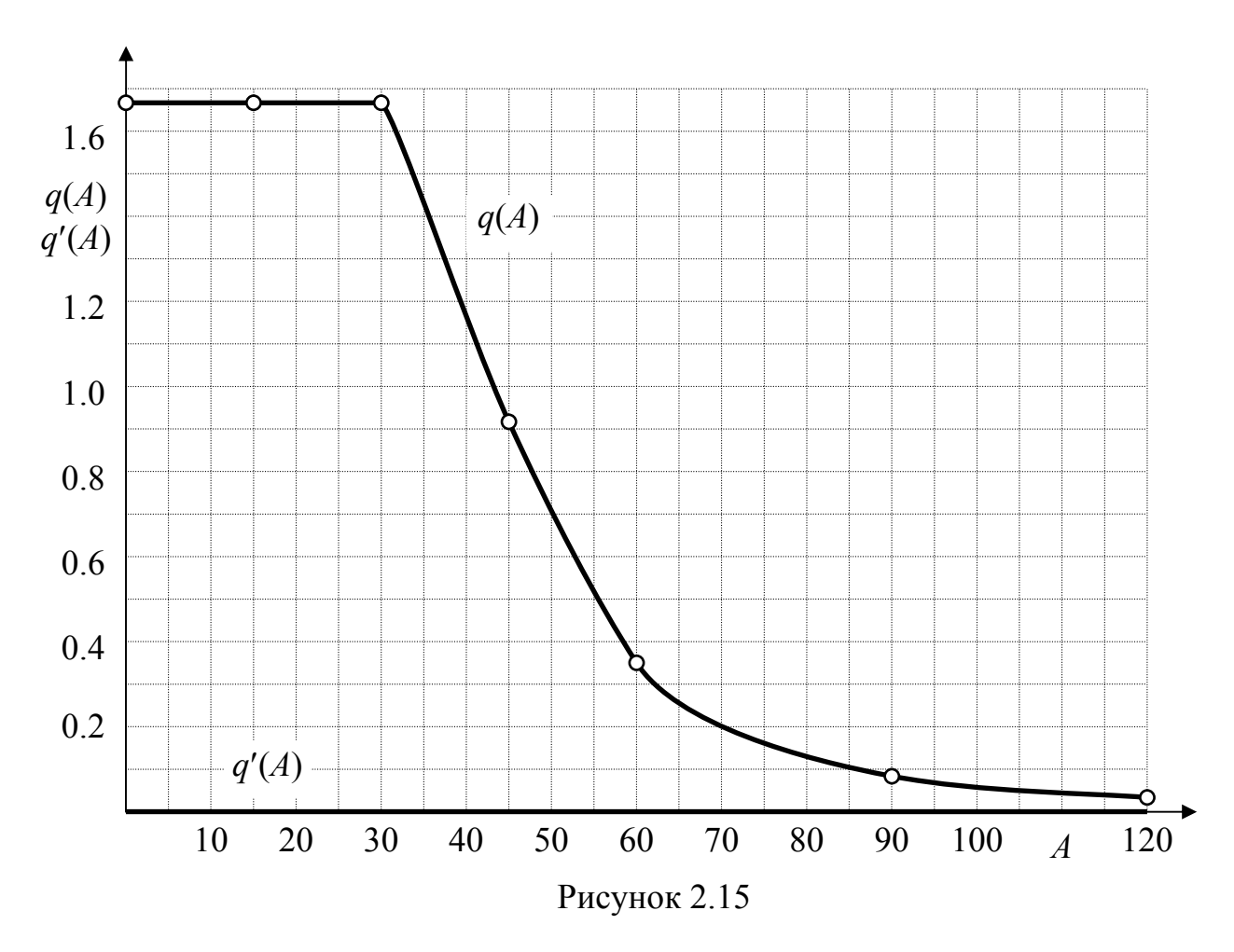

Графики зависимости *q*(*A*) и *q*′(*A*) приведены на рисунке 2.15.

## **2.5.5 Определение устойчивости методом гармонической линеаризации**

АФЧХ линейной части:

$$
W_{\pi u}(j\omega) = \frac{1}{j\omega(jT\omega + 1)} = \frac{1}{-T\omega^2 + j\omega} = \frac{-T\omega^2 - j\omega}{\omega^2 + T^2\omega^4} =
$$
  
=  $\frac{-T\omega^2}{\omega^2 + T^2\omega^4} + j\frac{-\omega}{\omega^2 + T^2\omega^4} = P_{\pi u}(\omega) + jQ_{\pi u}(\omega).$  (2.13)

Рассчитанные по формуле (2.13) значения вещественной и мнимой частотных характеристик приведены в таблице 2.4.

Таблина 2.4

| $\begin{array}{ c c c c c c c c c } \hline \begin{array}{ c c c c c c c c c } \hline \varphi, \, \mathbf{c}^{-1} & \mathbf{0.01} & \mathbf{0.05} & \mathbf{0.1} & \mathbf{0.2} & \mathbf{0.5} \ \hline \end{array} \hline \end{array}$ |       |  |  |                                                                                                  |  |
|----------------------------------------------------------------------------------------------------|-------|--|--|--------------------------------------------------------------------------------------------------|--|
| $ P_{\text{H}}(\omega) $ -2   -2   -1.92   -1.72   -1   -0.4   -0.12 $\sqrt{-0.031}$ -0.02                                                                                                    |       |  |  |                                                                                                  |  |
| $ Q_{\text{\tiny J} \text{\tiny {eq}}}(\varpi) $ -100                                                                                                    | $-50$ |  |  | $\vert$ -9.62 $\vert$ -4.31 $\vert$ -1 $\vert$ -0.2 $\vert$ -0.029 $\vert$ -0.004 $\vert$ -0.002 |  |

Построенные АФЧХ линейной части по таблице 2.4 и АФЧХ  $\frac{-1}{W_{H_3}(A)}$ ,

построенная по таблице 2.3, приведены на рисунке 2.16. Характеристики не пересекаются, так как МЧХ линейной части всегда меньше нуля. Следовательно, НСАУ устойчива.

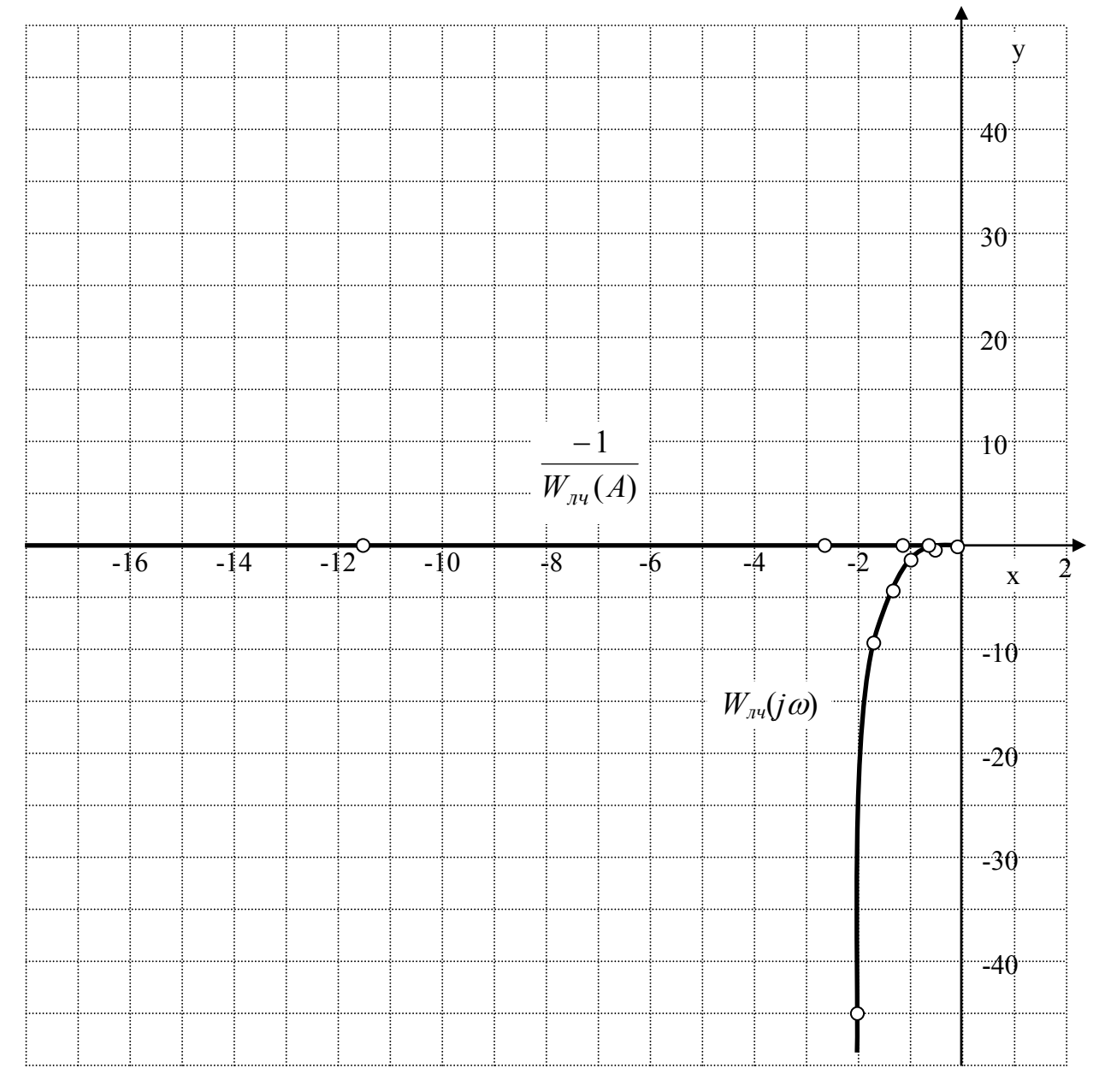

Рисунок 2.16

# <span id="page-36-0"></span>3 Исследование импульсных систем автоматического управления

### 3.1 Цель расчетно-графического задания

Целью расчетно-графического задания является овладение практических навыков по синтезу импульсных систем автоматического управления и расчету их характеристик и определения устойчивости.

#### 3.2 Содержание и объем расчетно-графического задания

Отчет по РГЗ должен быть оформлен в соответствии с требованиями стандарта предприятия СТП 110-01 и содержать следующие разделы:

1) исходные данные к расчету;

2) выбор интервала дискретизации  $T_d$ ;

3) расчет Z-преобразования неизменяемой части системы. Вывод разностного уравнения;

4) построение ЛАЧХ нескорректированной системы;

5) построение желаемой ЛАЧХ и определение ЛАЧХ последовательного корректирующего устройства;

6) определение передаточной функции корректирующего устройства в Z-области. Вывод разностного уравнения;

7) расчет замкнутой передаточной функции в Z-области скорректированной системы. Вывод разностного уравнения;

8) расчет и построение решётчатой функции переходного процесса цифрового фильтра, нескорректированной и скорректированной систем;

9) синтез структурной схемы корректирующего устройства (цифрового фильтра);

10) определение устойчивости нескорректированной и скорректированной систем корневым методом;

11) определение устойчивости нескорректированной и скорректированной систем по критерию Найквиста;

12) моделирование импульсной системы в MatLab.

Отчет выполняется на листах формата А4. В нем должны быть приведены расчетные формулы и сами расчеты. Однотипные и повторяющиеся расчеты приводятся в табличной форме.

Графики выполняются на миллиметровке формата А4 или с применением систем автоматического проектирования AutoCad или Компас.

### 3.3 Постановка задачи

<span id="page-37-0"></span>На рисунке 3.1 представлена структурная схема замкнутой импульсной системы автоматического управления (ИСАУ).

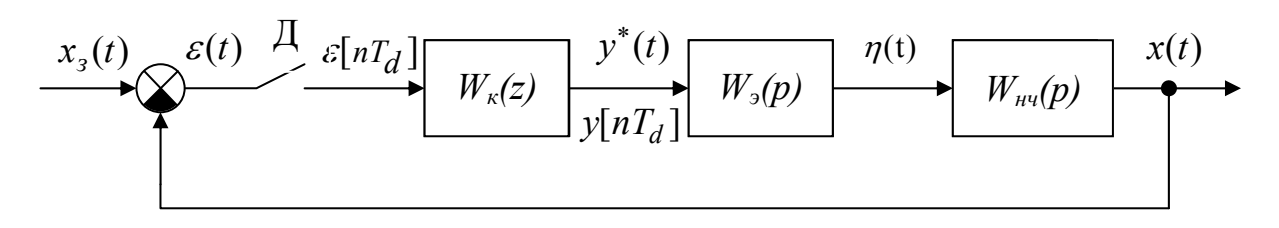

Рисунок 3.1

На рисунке показаны:

1) дискретизатор Д, с временем дискретизации  $T_d$ , преобразующий входной непрерывный сигнал  $\varepsilon(t)$  в решетчатую функцию  $\varepsilon[nT_d]$ ;

2) цифровой фильтр (корректирующее устройство), с передаточной функцией  $W_k(z)$ , преобразующий решётчатую функцию  $\epsilon \left[ nT_d \right]$  в решётчатую функцию  $v[nT_d]$ ;

3) экстраполятор, с передаточной функцией  $W_2(p)$ , преобразующий импульсную функцию  $y^*(t)$  в импульсный сигнал  $\eta(t)$ ;

4) непрерывная часть, с передаточной функцией  $W_{\mu\nu}(p)$ .

Необходимо рассчитать передаточную функцию цифрового фильтра  $W_{k}(z)$  чтобы получить астатическую систему с заданными показателями качества переходного процесса  $(t_n, c; \sigma, \%)$ , где  $t_n$  и  $\sigma$  соответственно время регулирования и перерегулирование.

Исходные данные приведены в приложении Б. В приложении В приведены Z-образы некоторых функций  $F(z)$  и их эквиваленты во временной  $f[nT_d]$  и р области  $F(p)$ .

### 3.4 Синтез импульсных систем автоматического управления

#### Выбор интервала дискретизации  $3.4.1$

Величина интервала (периода) дискретизации  $T_d$  должна быть не более чем 0.5 минимальной постоянной времени, входящей в  $W_{H}q(p)$ .

Пример:  $T_{\mu\nu1}$  равно 0.65 с,  $T_{\mu\nu2}$  равно 0.2 с. Тогда  $T_d$  должно быть не более чем 0.2/2 и равно 0.1 с.

#### $3.4.2$ Расчет Z-преобразования неизменяемой части системы

Для вывода передаточной функции неизменяемой части (нескорректированной системы) необходимо экстраполятор последовательно соединить с непрерывной частью (приведённая непрерывная часть). Вывод Zпреобразования следует производить над всей передаточной функцией приведённой непрерывной части методом разложения на элементарные дроби, используя приложение В.

$$
W_{HC}(z) = W_{HH}(z) = Z\{W_3(p) \cdot W_{H}(p)\}.
$$
\n(3.1)

Звенья задержки  $e^{-T_d \cdot p}$ , имеющиеся в экстраполяторе, учитываются множителями  $z^{-1}$ .

Более подробно этот метод рассмотрен в примере выполнения РГЗ.

Разностное уравнение получается после обратного Z-преобразования передаточной функции  $W_{HC}(z)$ . С помощью полученной зависимости строится переходной процесс разомкнутой нескорректированной ИСАУ.

### 3.4.3 Построение ЛАЧХ разомкнутой нескорректированной **HCAY**

Передаточную функцию  $W_{HC}(z)$  необходимо привести к виду:

$$
W_{nc}(z) = \frac{a_n z^n + a_{n-1} z^{n-1} + \dots + a_1 z + a_0}{b_n z^n + b_{n-1} z^{n-1} + \dots + b_1 z + b_0}.
$$
 (3.2)

Для построения ЛАЧХ необходимо  $W_{\text{HC}}(z)$  разложить на простые множители. Корни числителя называются нулями  $z_a$ , корни знаменателя - полюсами  $z_b$ . В общем виде корни могут быть действительными  $(z_a, z_b)$  и комплексно сопряжёнными  $(\alpha_a \pm i\beta_a; \alpha_b \pm i\beta_b)$ . Тогда выражение (3.2) может быть представлено в виде:

$$
W_{nc}(z) = \frac{a_n(z - z_{a1})(z - z_{a2})...(z^2 - 2\alpha_a z + \alpha_a^2 + \beta_a^2)}{b_n(z - z_{b1})(z - z_{b2})...(z^2 - 2\alpha_b z + \alpha_b^2 + \beta_b^2)}.
$$
(3.3)

Так как частотные характеристики импульсных систем являются периодическими с периодом, равным угловой частоте дискретизации  $\omega_d = \frac{2\pi}{T}$ , то ЛАЧХ необходимо строить в диапазоне частот от 0 до половины частоты дискретизации  $\frac{\pi}{T_a}$ .

Соотношение между переменными  $z$ ,  $p$  и частотой  $\omega$  имеет вид:

$$
z = e^{p \cdot T_d} = e^{j\omega \cdot T_d} \tag{3.4}
$$

Следовательно, для построения аналитическим способом достаточно подставить (3.4) в уравнение (3.2), выделить ЛАЧХ и ЛФЧХ и построить их в диапазоне частот  $\omega \in (0, \pi/T_d)$ .

При построении аппроксимированным способом строятся ЛАЧХ отдельных множителей (3.3) в диапазоне частот от 0 до половины частоты дискретизации  $\frac{\pi}{T_A}$ . Затем характеристики складываются.

Построение ЛАЧХ звена  $W(p) = \frac{1}{z - z_h}$  $3.4.3.1$ 

При подстановке (3.4) АФЧХ имеет вид:

$$
W(j\omega) = \frac{1}{e^{j\omega T_d} - z_b} = \frac{1}{\cos(\omega T_d) + j\sin(\omega T_d) - z_b} =
$$
  
\n
$$
= \frac{1}{\sqrt{(\cos(\omega T_d) - z_b)^2 + (\sin(\omega T_d))^2} \cdot e^{j\omega t g} \frac{\sin(\omega T_d)}{\cos(\omega T_d) - z_b}} =
$$
  
\n
$$
= \frac{1}{\sqrt{\cos^2(\omega T_d) - 2z_b \cos(\omega T_d) + z_b^2 + \sin^2(\omega T_d) \cdot e^{j\varphi(\omega)}}} =
$$
  
\n
$$
= \frac{1}{\sqrt{1 - 2z_b \cos(\omega T_d) + z_b^2 \cdot e^{j\varphi(\omega)}}}. \tag{3.5}
$$

ЛАЧХ при этом имеет вид:

$$
L(\omega) = 201g \frac{1}{\sqrt{1 - 2z_b \cos(\omega T_d) + z_b^2}} = -201g \sqrt{1 - 2z_b \cos(\omega T_d) + z_b^2}.
$$
 (3.6)

Воспользуемся разложением в ряд Тейлора функции косинуса в окрестности  $\omega$ =0:

$$
\cos(\omega \cdot T_d) \approx 1 - \frac{1}{2} T_d^2 \omega^2.
$$
 (3.7)

Тогда ЛАЧХ:

$$
L(\omega) \approx -20 \lg \sqrt{1 - 2z_b \cdot (1 - \frac{1}{2}T_d^2 \omega^2) + z_b^2} = -20 \lg \sqrt{1 - 2z_b + z_b^2 + z_b T_d^2 \omega^2} =
$$
  
= 
$$
-20 \lg \sqrt{(1 - z_b)^2 + z_b T_d^2 \omega^2}.
$$
 (3.8)

Рассмотрим диапазон частот, при котором можно пренебречь вторым слагаемым  $z_b T_d^2 \omega^2$ , когда частота много меньше  $d \sqrt{2} b$ *b*  $T_d\sqrt{z}$ <sup>1</sup><sup>−</sup> *<sup>z</sup>* . <sup>В</sup> этом случае ЛАЧХ можно упростить:

$$
L(\omega) \approx -201g\sqrt{(1-z_b)^2} = -201g(1-z_b). \tag{3.9}
$$

В данном диапазоне частот ЛАЧХ можно представить в виде прямой линии с наклоном 0 дБ/дек и проходящей на уровне −20lg(1−*zb*).

Рассмотрим диапазон частот, при котором можно пренебречь первым слагаемым  $(1 - z_b)^2$  когда частота много больше  $d \sqrt{2} b$ *b*  $T_d\sqrt{z}$ <sup>1</sup><sup>−</sup> *<sup>z</sup>* . Тогда:

$$
L(\omega) \approx -201g\sqrt{z_b T_d^2 \omega^2} = -201gT_d \omega \sqrt{z_b} = -201gT_d \sqrt{z_b} - 201g\omega. \quad (3.10)
$$

В данном диапазоне частот ЛАЧХ можно представить в виде прямой линии с наклоном минус 20дБ/дек и проходящей через точку среза (*L*=0, ).  $\sigma$ *cp =*  $\overline{T_d\sqrt{z_b}}$  $\omega_{cn} = \frac{1}{\sqrt{1-\frac{1}{n}}}$ 

Обе линии пересекаются при частоте сопряжения  $\omega = \frac{1 - z_b}{z}$ .  $d \sqrt{2}b$ *b*  $T_d\sqrt{z}$ − *z*  $\omega =$ 

Алгоритм построения ЛАЧХ аппроксимированным способом:

1) рассчитывается частота сопряжения  $d \sqrt{2} b$ *b*  $T_d\sqrt{z}$  $\omega = \frac{1-z_b}{\sqrt{1-z_b}}$ ;

2) слева от частоты сопряжения откладывается прямая линия с наклоном 0 дб/дек на уровне −20lg(1−*zb*);

3) справа от частоты сопряжения откладывается прямая линия с наклоном минус 20дБ/дек.

3.4.3.2 Построение ЛАЧХ звена  $W(p) = z - z<sub>b</sub>$ 

Алгоритм построения ЛАЧХ аналогичен предыдущему с инверсными знаками:

1) рассчитывается частота сопряжения  $d \sqrt{2} b$ *b*  $T_d\sqrt{z}$  $\omega = \frac{1-z_b}{\sqrt{1-z_b}}$ ;

2) слева от частоты сопряжения откладывается прямая линия с наклоном 0 дб/дек на уровне 20lg(1−*zb*);

3) справа от частоты сопряжения откладывается прямая линия с наклоном 20дБ/дек.

3.4.3.3 **Построение ЛАЧХ звена** 
$$
W(z) = \frac{1}{(z^2 - 2 \cdot \alpha_b \cdot z + \alpha_b^2 + \beta_b^2)}
$$

При подстановке (3.4) АФЧХ имеет вид:

$$
A(\omega) = \frac{1}{\sqrt{a^2 + b\omega^4 T_d^4 + c\omega^2 T_d^2}},
$$
\n(3.11)

где:

$$
a = \alpha_b^2 + \beta_b^2 + 1 - 2\alpha_b,
$$
  
\n
$$
b = \alpha_b^2 + \beta_b^2,
$$
  
\n
$$
c = 2\alpha_b - 4\alpha_b^2 + 2\alpha_b^3 - 4\beta_b^2 + 2\beta_b^2\alpha_b.
$$

Тогда ЛАЧХ имеет вид:

$$
L(\omega) = 201g \frac{1}{\sqrt{a^2 + b\omega^4 T_d^4 + c\omega^2 T_d^2}} = -201g\sqrt{a^2 + b\omega^4 T_d^4 + c\omega^2 T_d^2} \ . \tag{3.12}
$$

Рассмотрим диапазон частот, при котором  $a^2$ много больше  $b\omega^4 T_d^4$ (слагаемым  $c\omega^2 T_d^2$  можно пренебречь), когда частота много меньше  $T_d \sqrt[4]{b}$  $\frac{1}{\pi} \frac{\sqrt{a}}{4\sqrt{b}}$ . Тогда ЛАЧХ:

$$
L(\omega) \approx -20 \lg a \,. \tag{3.13}
$$

В данном диапазоне частот ЛАЧХ можно представить в виде прямой линии с наклоном 0 дБ/дек и проходящей на уровне −20lg*a* .

Рассмотрим диапазон частот, при котором  $a^2$ много меньше  $b\omega^4 T_d^4$ , когда частота много больше  $\frac{1}{T}$ . 1 *b a Td* . Тогда ЛАЧХ:

$$
L(\omega) \approx -40 \lg \omega T_d \sqrt{b} \tag{3.14}
$$

В данном диапазоне частот ЛАЧХ можно представить в виде прямой линии с наклоном минус 40 дБ/дек, проходящей через точку среза (*L*=0,

 $b_{cp} = \frac{1}{T A/h}.$  $T_d \sqrt[4]{b}$  $\omega_{\rm cn} = \frac{1}{\sqrt{1-\frac{1}{2}}}$ 

> Обе линии пересекаются при частоте сопряжения  $\omega = \frac{1}{T} \frac{\sqrt{a}}{4E}$ .  $\sqrt[4]{b}$ *a Td*  $\omega =$

Алгоритм построения ЛАЧХ аппроксимированным способом:

1) рассчитывается частота сопряжения  $\omega = \frac{1}{T} \frac{1}{4}$ 1 *b a*  $T_d$  $\omega = \frac{1}{\pi} \frac{\sqrt{u}}{4\sqrt{u}}$ ;

2) слева от частоты сопряжения откладывается прямая линия с наклоном 0 дб/дек на уровне −20lg*a* ;

3) справа от частоты сопряжения откладывается прямая линия с наклоном −40дБ/дек.

3.4.3.4 Построение ЛАЧХ звена  $W(z) = (z^2 - 2 \cdot \alpha_b \cdot z + \alpha_b^2 + \beta_b^2)$ 

Алгоритм построения ЛАЧХ аналогичен предыдущему с инверсными знаками:

1) рассчитывается частота сопряжения  $\omega = \frac{1}{T} \frac{1}{4}$ 1 *b a*  $T_d$  $\omega = \frac{1}{\pi} \frac{\sqrt{u}}{4\sqrt{u}}$ ;

2) слева от частоты сопряжения откладывается прямая линия с наклоном 0 дб/дек на уровне  $20\lg a$ ;

3) справа от частоты сопряжения откладывается прямая линия с наклоном 40дБ/дек.

3.4.3.5 Построение ЛАЧХ звена  $(p) = \frac{1}{z-1}$  $W(p)$ 

Звено представляет собой интегратор с ЛАЧХ с наклоном минус 20 дБ/дек, проходящей через точку среза:

$$
\omega_{cp} = \frac{1}{T_d}.
$$

3.4.3.6 Построение ЛАЧХ звена  $W(p) = (z-1)$ 

Дифференцирующее звено имеет ЛАЧХ с наклоном 20 дБ/дек, проходящей через точку среза:

$$
\omega_{cp} = \frac{1}{T_d}.
$$

Построение ЛАЧХ звеньев  $W(z) = \frac{1}{z}$ ,  $W(z) = z$ 3.4.3.7

Передаточные функции  $W(z) = \frac{1}{z}$ ,  $W(z) = z$  представляют собой звенья задержки, которые вносят фазовый сдвиг, а ЛАЧХ имеет значение  $L(\omega) = 0$   $\overline{AB}$ .

3.4.3.8 **Построение ЛАЧХ звена** 
$$
W(p) = \frac{1}{z + z_b}
$$

ЛАЧХ имеет простейший вид в виде прямой линии с нулевым наклоном на уровне  $-20\lg(1+z_h)$ .

Построение ЛАЧХ звена  $W(p) = z + z<sub>h</sub>$ 3.4.3.9

ЛАЧХ имеет простейший вид в виде прямой линии с нулевым наклоном на уровне  $20\lg(1+z_h)$ .

#### Построение желаемой ЛАЧХ и выбор корректирующего  $3.4.4$ устройства

Предварительно выбирается время регулирования:

$$
t_p = cT_d, \tag{3.15}
$$

где  $c = 6 \div 10$ .

Исходя из заданных показателей качества  $(t_p, c; \sigma, \%)$ , где  $t_p$  и  $\sigma$  соответственно время регулирования и перерегулирование, определяется частота среза желаемой ЛАЧХ  $\omega_{\text{ac}}$ , как:

$$
\omega_{\text{ac}} = \frac{k\pi}{cT_d} = \frac{k\pi}{c\frac{2\pi}{\omega_d}} = \frac{k\omega_d}{2c},\tag{3.16}
$$

где коэффициент *k* определяется по графику (рисунок 3.2).

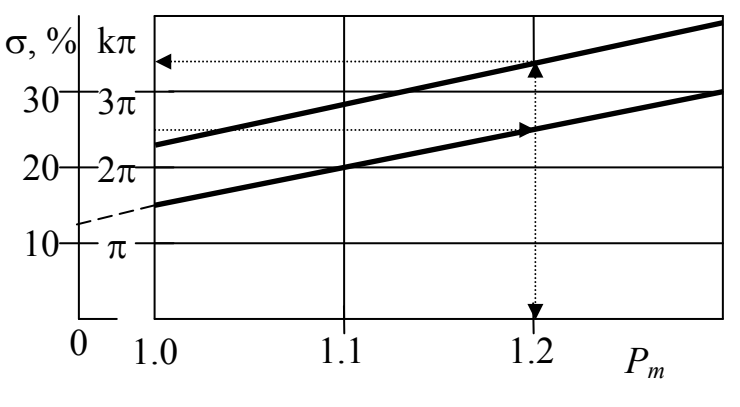

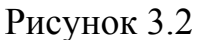

Порядок синтеза ИСАУ:

1) строится нескорректированная ЛАЧХ системы  $L_{HC}(\omega)$ , как сумма ЛАЧХ всех звеньев, входящих в передаточную функцию;

2) откладывается частота среза  $\omega_{\text{ac}}$  и проводится желаемая ЛАЧХ с наклоном минус 20дБ/дек в области частоты среза;

3) так как поведение желаемой ЛАЧХ в области высоких частот не оказывает существенного влияния на качество САУ, то  $L_{\mathcal{H}}(\omega)$  совпадает, либо проходит параллельно ЛАЧХ  $L_{HC}(\omega)$ ;

4) в области низких частот, для получения астатической САУ,  $L_{w}(a)$ должна проходить с наклоном минус 20дБ/дек;

5) сопрягаются различные участки ЛАЧХ и определяется  $L_{nc}(\omega)$ ;

6) вычитается из желаемой ЛАЧХ  $L_{w}(\omega)$  нескорректированная  $L_{w}(\omega)$ . В результате получается ЛАЧХ корректирующего устройства  $L<sub>k</sub>(\omega)$ .

7) определяется передаточная функция корректирующего звена и её параметры;

8) выбираются типовые звенья, обеспечивающие заданную реализацию корректирующего устройства.

## При синтезе ИСАУ необходимо помнить:

1) ЛАЧХ нескорректированной САУ, корректирующего устройства и желаемой достаточно построить в диапазоне частот  $\omega \in (0, \omega_d/2)$ ;

2) вследствие периодичности частотных функций типовых динамических звеньев, при получении полюсов или нулей больше 1, расчёт частот сопряжения необходимо производить, взяв значение  $(1-z_a)$ ,  $(1-z_b)$  по модулю;

3) при построении желаемой ЛАЧХ необходимо, чтобы частота среза была не более половины частоты дискретизации  $\omega_{\mu} < \omega_d/2$ . Для обеспечения запасов устойчивости желаемая ЛАЧХ справа от частоты среза должна иметь <span id="page-45-0"></span>наклон минус 20дБ/дек протяженностью не менее 10 дБ. Если это не выполняется, то необходимо изменить  $\omega_{\rm ac}$ , путём увеличения коэффициента с в уравнении (3.15), то есть увеличении времени регулирования.

## 3.5 Построение переходных процессов по разностному уравнению

Пусть передаточная функция замкнутой (разомкнутой) ИСАУ в Zобласти имеет вид:

$$
W(z) = \frac{Y(z)}{X(z)} = \frac{a_0 + a_1 z^{-1} + \dots + a_{m-1} z^{-m+1} + a_m z^{-m}}{1 + b_1 z^{-1} + \dots + b_{m-1} z^{-m+1} + b_m z^{-m}},
$$
(3.17)

где  $Y(z)$ ,  $X(z)$  – соответственно Z-преобразования выходного и входного сигналов.

Тогда:

$$
Y(z) + b_1 z^{-1} Y(z) + \dots + b_{m-1} z^{-m+1} Y(z) + b_m z^{-m} Y(z) =
$$
  
=  $a_0 X(z) + a_1 z^{-1} X(z) + \dots + a_{m-1} z^{-m+1} X(z) + a_m z^{-m} X(z).$  (3.18)

После обратного Z-преобразования:

$$
y[n] + b_1y[n-1] + ... + b_{m-1}y[n-m+1] + b_my[n-m] =
$$
  
=  $a_0x[n] + a_1x[n-1] + ... + a_{m-1}x[n-m+1] + a_mx[n-m] \implies$   
 $\implies y[n] = a_0x[n] + a_1x[n-1] + ... + a_{m-1}x[n-m+1] + a_mx[n-m] -$   
 $-b_1y[n-1] - ... - b_{m-1}y[n-m+1] - b_my[n-m].$  (3.19)

С помощью разностного уравнения (3.19) строится переходной процесс. При этом решетчатая функция единичного ступенчатого сигнала:

$$
x[n] = \begin{cases} 0, & \text{if } n < 0; \\ 1, & \text{if } n \ge 0. \end{cases}
$$
 (3.20)

Начальные условия  $y[n]=0$  при  $n<0$ . Расчет производится последовательно, начиная с *n*=0. Необходимо рассчитать не менее 15-20 шагов. Результаты сводятся в таблицу.

#### 3.6 Корневой критерий устойчивости

Согласно корневому критерию для ИСАУ, замкнутая система будет устойчива, если корни характеристического уравнения (знаменателя переда<span id="page-46-0"></span>точной функции) замкнутой системы в Z-области будут лежать внутри круга с единичным радиусом.

Передаточные функции замкнутой скорректированной:

$$
W_{ck.3}(z) = \frac{W_k(z)W_{hc}(z)}{1 + W_k(z)W_{hc}(z)},
$$
\n(3.21)

и нескорректированной ИСАУ:

$$
W_{_{HC,3}}(z) = \frac{W_{_{HC}}(z)}{1 + W_{_{HC}}(z)}.
$$
\n(3.22)

Рассчитанные корни характеристического уравнения необходимо отобразить графически на комплексной плоскости и сделать вывод об устойчивости системы.

#### 3.7 Критерий устойчивости Найквиста

Для проверки устойчивости по критерию Найквиста необходимо рассчитать и построить АФЧХ разомкнутой системы (скорректированной и нескорректированной). Для этого вместо *z* в передаточных функциях  $W_{uc}(z)$ (при проверке на устойчивость нескорректированной ИСАУ) и  $W_k(z) \cdot W_{k}(z)$ (при проверке на устойчивость скорректированной САУ) необходимо подставить (3.4). Вследствие большого количества вычислений АФЧХ, которые содержат тригонометрические функции, рекомендуется использовать Math-Cad, как показано в примере ниже.

#### 3.8 Моделирование ИСАУ в системе MatLab

Линейную часть ИСАУ представить через передаточную функцию в  $p(s)$  области: Simulink  $\rightarrow$  Continuous  $\rightarrow$  Transfer Fcn. Корректирующее звено в z области: Simulink  $\rightarrow$  Discrete  $\rightarrow$  Discrete Filter. Между корректирующим звеном и линейной частью включить экстраполятор. Причем экстраполятор Э1 (приложение Б) имеется в библиотеке Simulink  $\rightarrow$  Discrete  $\rightarrow$  Zero-Order Hold. Также в библиотеке реализован экстраполятор Э3: Simulink  $\rightarrow$  Discrete  $\rightarrow$  First-Order Hold.

Экстраполятор Э2 можно получить из Э3 следующим образом:

1) после нажатия правой кнопкой мыши на установленный экстраполятор ЭЗ в выпадающем списке выбрать пункт «Look Under Mask»;

2) в открывшемся окне внутренней структуры экстраполятора добавить линию задержки, как показано на рисунке 3.3.

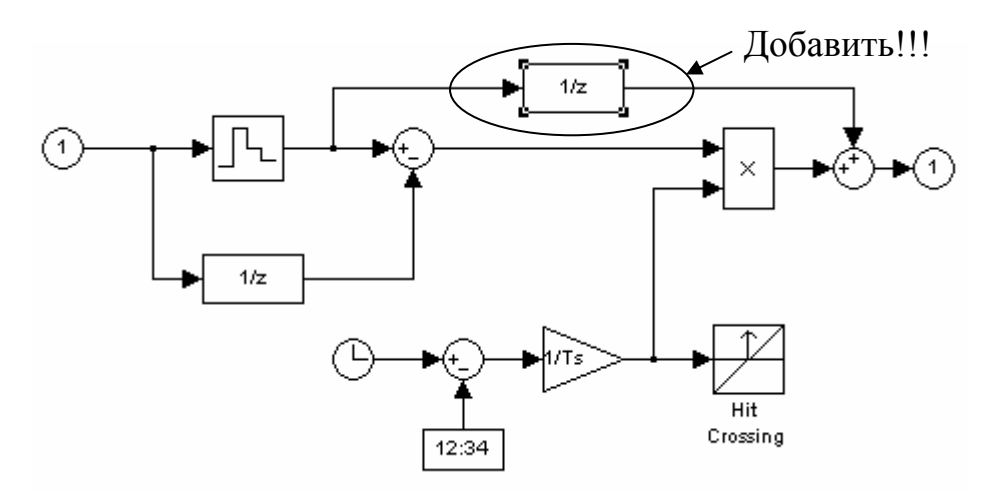

Рисунок 3.3 - Структура экстраполятора Э2

Обязательно в параметрах экстраполятора и корректирующего звена выставить значение Sample Time, равное интервалу дискретизации, принятому в РГЗ.

## <span id="page-48-0"></span>4 Пример выполнения расчетно-графической работы

### 4.1 Исходные данные

Структурная схема замкнутой ИСАУ представлена на рисунке 4.1.

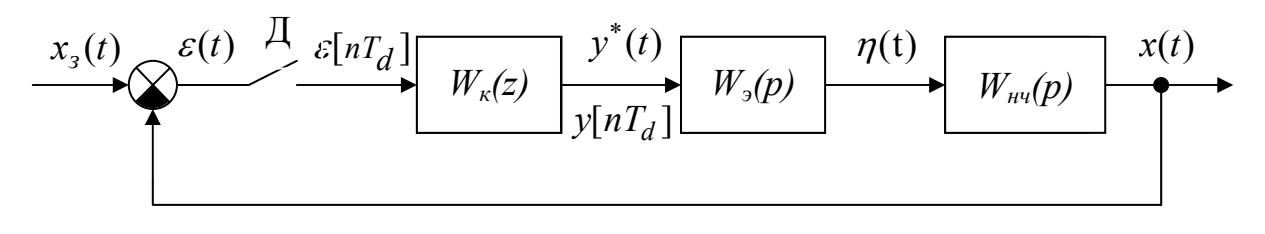

Рисунок 4.1

Гле:

$$
W_{\mu\nu}(p) = \frac{K_{\mu\nu}}{(T_{\mu\nu1} \cdot p + 1)(T_{\mu\nu2} \cdot p + 1)};
$$
  
\n
$$
W_{\nu}(p) = (1 - e^{-T_d \cdot p})^2 \cdot \left(\frac{1}{T_d \cdot p^2} + \frac{1}{p}\right) - \text{KCTpanOII} \cdot \text{SOTP}
$$
  
\n
$$
K_{\mu\nu1} = 1.7;
$$
  
\n
$$
T_{\mu\nu2} = 0.2 \text{ c};
$$
  
\n
$$
T_{\mu\nu2} = 0.5 \text{ c};
$$
  
\n
$$
\sigma = 26\%.
$$

Требуется:

1) выбрать интервал дискретизации  $T_d$ ;

2) рассчитать Z-преобразование неизменяемой части системы. Вывести разностное уравнение;

3) построить ЛАЧХ нескорректированной системы;

4) построить желаемую ЛАЧХ и определить ЛАЧХ последовательного корректирующего устройства;

5) определить передаточную функцию корректирующего устройства в Z-области. Вывести разностное уравнение;

6) рассчитать замкнутую передаточную функцию в Z-области скорректированной системы. Вывести разностное уравнение;

7) рассчитать и построить решётчатую функцию переходного процесса скорректированной системы и проверить показатели качества;

8) составить структурную схему корректирующего устройства (цифрового фильтра);

<span id="page-49-0"></span>9) определить устойчивость нескорректированной и скорректированной систем корневым методом:

10) определить устойчивость нескорректированной и скорректированной систем по критерию Найквиста;

11) построить модель скорректированной системы в MatLab.

#### 4.2 Выбор интервала дискретизации

Интервал (период) дискретизации  $T_d$  должен быть больше, либо равен 0.5 $T_{min}$ . Принимаем период дискретизации равным 0.1 с., тогда частота дискретизации:

$$
\omega_d = 2\pi/T_d = 62.8 \text{ paq/c}.
$$

Логарифмы частоты и половины частоты дискретизации:

$$
lg(\omega_d)=1.8,
$$

 $\lg(\omega_d/2)=1.5$ .

### 4.3 Вывод передаточной функции приведённой непрерывной части в Z-области.

Передаточная функция приведенной непрерывной части в р области:

$$
W_{n\mu\nu}(p) = W_{\nu}(p) \cdot W_{\mu\nu}(p),
$$
  
\n
$$
W_{\Pi H\Psi}(p) = \left(1 - e^{-T_d \cdot p}\right)^2 \cdot \left(\frac{1}{T_d \cdot p^2} + \frac{1}{p}\right) \cdot \frac{K_{\mu\nu}}{(T_{\mu\nu1} \cdot p + 1)(T_{\mu\nu2} \cdot p + 1)} =
$$
  
\n
$$
= \left(1 - e^{-T_d \cdot p}\right)^2 \cdot \frac{K_{\mu\nu}}{T_d} \cdot W_1(p),
$$
\n(4.1)

$$
\text{rge: } W_1(p) = \frac{T_d \cdot p + 1}{p^2 \cdot (T_{\mu\nu 1} \cdot p + 1) \cdot (T_{\mu\nu 2} \cdot p + 1)}.
$$
\n(4.2)

Определим передаточную функцию  $W_1(p)$  в Z-области. Воспользуемся методом разложения на элементарные дроби. Передаточную функцию  $W_1(p)$ можно представить в виде:

$$
W_1(p) = \frac{A}{p^2} + \frac{B}{p} + \frac{C}{T_{\mu q_1} \cdot p + 1} + \frac{D}{T_{\mu q_2} \cdot p + 1} =
$$
  

$$
\frac{A \cdot T_{\mu q_1} \cdot T_{\mu q_2} \cdot p^2 + A \cdot p (T_{\mu q_1} + T_{\mu q_2}) + A + B \cdot T_{\mu q_1} \cdot T_{\mu q_2} \cdot p^3 + p^2 \cdot (T_{\mu q_1} \cdot p + 1) \cdot (T_{\mu q_2} \cdot p + 1)}{p^2 \cdot (T_{\mu q_1} + T_{\mu q_2}) + B \cdot p + C \cdot p^3 \cdot T_{\mu q_2} + C \cdot p^2 + D \cdot p^3 \cdot T_{\mu q_1} + D \cdot p^2}{p^2 \cdot (T_{\mu q_1} \cdot p + 1) \cdot (T_{\mu q_2} \cdot p + 1)}
$$
(4.3)

Сравнивая (4.3) с (4.2), составим систему уравнений:

$$
\begin{cases}\nA = 1; \\
A \cdot (T_{uu1} + T_{uu2}) + B = T_d; \\
A \cdot T_{uu1} \cdot T_{uu2} + C + D + B \cdot (T_{uu1} + T_{uu2}) = 0; \\
C \cdot T_{uu2} + D \cdot T_{uu1} + B \cdot T_{uu1} \cdot T_{uu2} = 0,\n\end{cases}
$$
\n(4.4)

решая которую получим:

$$
A = 1;\n B = -0.6;\n C = -0.013;\n D = 0.333.
$$

При подстановке значений получим:

$$
W_1(p) = \frac{1}{p^2} - \frac{0.6}{p} - \frac{0.013}{0.2 \cdot p + 1} + \frac{0.333}{0.5 \cdot p + 1}.
$$

Используя методические указания и приложение В, выведем передаточную функцию приведённой непрерывной части в Z-области:

1) для функции  $F(p) = \frac{1}{p^2}$  Z-образ согласно приложению В имеет

вид:

$$
F(z) = \frac{T_d z}{(z-1)^2} = \frac{0.1z}{(z-1)^2};
$$

2) для функции  $F(p) = \frac{0.6}{p}$  Z-образ имеет вид:

$$
F(z) = \frac{0.6z}{z - 1}
$$

3) для нахождения Z-образа функции  $F(p) = \frac{0.013}{0.2 p + 1}$  необходимо

привести её к виду  $F(p) = \frac{1}{p + \alpha}$ . Следовательно:

$$
F(p) = \frac{0.013}{0.2p + 1} = \frac{0.013}{0.2} \cdot \frac{1}{p + 1/0.2} = 0.065 \cdot \frac{1}{p + 5}
$$

Тогда Z-образ данной функции имеет вид:

$$
F(z) = \frac{0.065z}{z - e^{-\alpha T_d}} = \frac{0.065z}{z - e^{-5T_d}} = \frac{0.065z}{z - 0.61};
$$

4) аналогично можно найти Z-образ для функции  $F(p) = \frac{0.333}{0.5 \cdot p + 1}$ :

$$
F(z) = \frac{0.666z}{z - e^{-2T_d}} = \frac{0.666z}{z - 0.82}
$$

Тогда передаточная функция  $W_{\Pi H}g(z)$  имеет следующий вид:

$$
W_{IHH}(z) = \frac{K_{uu}}{T_d} \cdot (1 - z^{-1})^2 \cdot \left(\frac{0.1 \cdot z}{(z - 1)^2} - \frac{0.6 \cdot z}{z - 1} - \frac{0.065 \cdot z}{z - 0.61} + \frac{0.666 \cdot z}{z - 0.82}\right) =
$$
  
= 
$$
\frac{0.017 \cdot z^3 + 0.052 \cdot z^2 + 0.099 \cdot z - 0.048}{z^3 - 1.43 \cdot z^2 + 0.5 \cdot z} =
$$
  
= 
$$
\frac{0.017 + 0.052 \cdot z^{-1} + 0.099 \cdot z^{-2} - 0.048 \cdot z^{-3}}{1 - 1.43 \cdot z^{-1} + 0.5 \cdot z^{-2}} = \frac{Y(z)}{X(z)}.
$$
(4.5)

Разностное уравнение, соответствующее  $W_{I\,H}q(z)$  имеет вид:

$$
y[n] = 0.017x[n] + 0.052x[n-1] + 0.099x[n-2] - 0.048x[n-3] +
$$
  
+1.43y[n-1] - 0.5y[n-2]. (4.6)

При подаче на вход САУ единичного ступенчатого воздействия  $x[n]=1$ при n=0,1,2..., переходная характеристика имеет вид, изображенный на рисунке 4.2. Результаты расчётов сведены в таблицу 4.1.

| $\boldsymbol{n}$ | $n \cdot T_d$    | x[n]         | $x[n-1]$         | $x[n-2]$         | $x[n-3]$         | y[n]  | $y[n-1]$ | $y[n-2]$ |
|------------------|------------------|--------------|------------------|------------------|------------------|-------|----------|----------|
| $\boldsymbol{0}$ | $\boldsymbol{0}$ |              | $\boldsymbol{0}$ | $\boldsymbol{0}$ | $\boldsymbol{0}$ | 0.017 | 0.00     | 0.00     |
| $\mathbf{1}$     | 0.1              |              |                  | $\boldsymbol{0}$ | $\boldsymbol{0}$ | 0.093 | 0.017    | 0.00     |
| $\overline{2}$   | 0.2              |              |                  |                  | $\boldsymbol{0}$ | 0.293 | 0.093    | 0.017    |
| $\overline{3}$   | 0.3              | $\mathbf{1}$ |                  | 1                |                  | 0.492 | 0.293    | 0.093    |
| $\overline{4}$   | 0.4              | $\mathbf{1}$ | 1                | 1                | $\mathbf{1}$     | 0.677 | 0.492    | 0.293    |
| 5                | 0.5              | $\mathbf{1}$ |                  | 1                | $\mathbf{1}$     | 0.843 | 0.677    | 0.492    |
| $\overline{6}$   | 0.6              | 1            |                  | 1                |                  | 0.986 | 0.843    | 0.677    |
| $\overline{7}$   | 0.7              | $\mathbf{1}$ |                  |                  |                  | 1.109 | 0.986    | 0.843    |
| $\overline{8}$   | 0.8              | $\mathbf{1}$ |                  | $\mathbf 1$      | 1                | 1.213 | 1.109    | 0.986    |
| 9                | 0.9              |              |                  | 1                | 1                | 1.300 | 1.213    | 1.109    |
| 10               | 1                |              |                  |                  |                  | 1.372 | 1.300    | 1.213    |
| 11               | 1.1              | 1            | 1                | 1                | $\mathbf{1}$     | 1.432 | 1.372    | 1.300    |
| 12               | 1.2              | $\mathbf{1}$ | 1                | $\mathbf{1}$     | $\mathbf{1}$     | 1.482 | 1.432    | 1.372    |
| 13               | 1.3              | 1            | 1                | 1                | $\mathbf{1}$     | 1.523 | 1.482    | 1.432    |
| 14               | 1.4              | 1            |                  | 1                | $\mathbf{1}$     | 1.557 | 1.523    | 1.482    |
| 15               | 1.5              |              |                  |                  |                  | 1.585 | 1.557    | 1.523    |
| 16               | 1.6              |              |                  |                  |                  | 1.608 | 1.585    | 1.557    |
| 17               | 1.7              | 1            |                  | 1                | 1                | 1.627 | 1.608    | 1.585    |
| 18               | 1.8              | 1            |                  | 1                | 1                | 1.643 | 1.627    | 1.608    |
| 19               | 1.9              | 1            |                  | 1                | 1                | 1.656 | 1.643    | 1.627    |
| 20               | $\overline{2}$   | $\mathbf{1}$ |                  | 1                | $\mathbf{1}$     | 1.666 | 1.656    | 1.643    |
| 21               | 2.1              | $\mathbf{1}$ |                  | $\mathbf 1$      | $\mathbf{1}$     | 1.675 | 1.666    | 1.656    |
| 22               | 2.2              |              |                  |                  |                  | 1.682 | 1.675    | 1.666    |
| 23               | 2.3              |              |                  |                  |                  | 1.688 | 1.682    | 1.675    |
| 24               | 2.4              |              |                  |                  |                  | 1.692 | 1.688    | 1.682    |
| 25               | 2.5              |              |                  |                  |                  | 1.696 | 1.692    | 1.688    |
| 26               | 2.6              | $\mathbf{1}$ | 1                | 1                | 1                | 1.700 | 1.696    | 1.692    |
| 27               | 2.7              | $\mathbf{1}$ | 1                | 1                | 1                | 1.702 | 1.700    | 1.696    |
| 28               | 2.8              | $\mathbf 1$  |                  |                  |                  | 1.704 | 1.702    | 1.700    |
| 29               | 2.9              | $\mathbf{1}$ |                  | 1                | $\mathbf{1}$     | 1.706 | 1.704    | 1.702    |
| 30               | $\overline{3}$   | $\mathbf{1}$ | 1                | 1                | $\mathbf{1}$     | 1.708 | 1.706    | 1.704    |

Таблица 4.1

Пример расчета при нулевых начальных условиях (*y*[*n*]=0, при *n*<0): 1) при *n*=0, согласно (3.20), *x*[0]=1, *x*[-1]=0, *x*[-2]=0, *x*[-3]=0. Тогда:

$$
y[0] = 0.017 \cdot 1 + 0.052 \cdot 0 + 0.099 \cdot 0 - 0.048 \cdot 0 + 1.43 \cdot 0 - 0.5 \cdot 0 = 0.017;
$$

2) при *n*=1, *x*[1]=1, *x*[0]=0, *x*[-1]=0, *x*[-2]=0. Тогда:

$$
y[1] = 0.017 \cdot 1 + 0.052 \cdot 1 + 0.099 \cdot 0 - 0.048 \cdot 0 + 1.43 \cdot 0.017 - 0.5 \cdot 0 = 0.093.
$$

<span id="page-53-0"></span>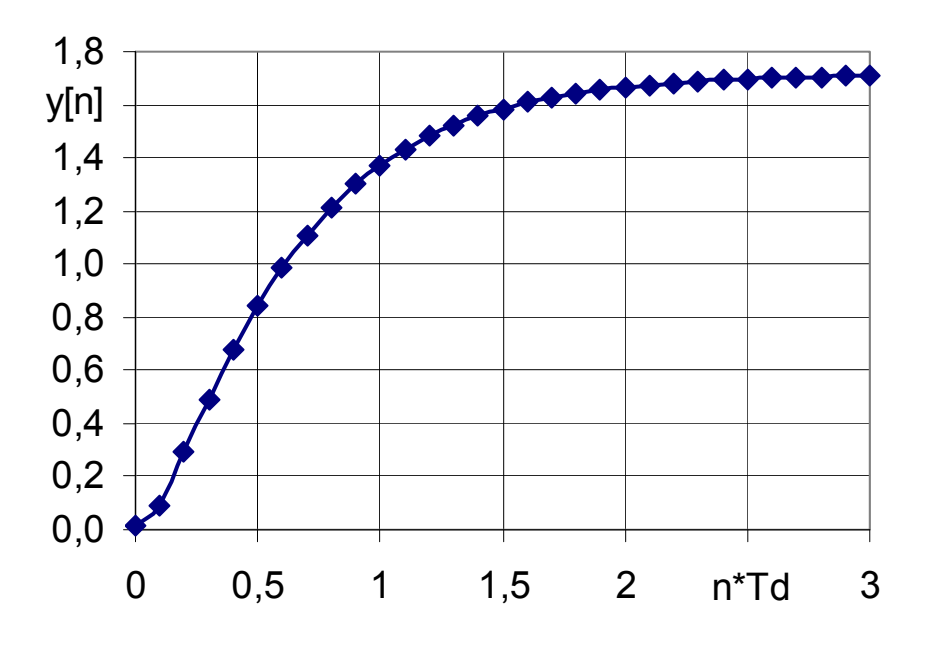

Рисунок 4.2

#### 4.4 Построение ЛАЧХ аппроксимированным способом.

Разложим на множители  $W_{THY}(z)$ :

$$
W_{\Pi H\Upsilon}(z) = \frac{0.017 \cdot (z^2 + 3.46 \cdot z + 7.19) \cdot (z - 0.39)}{(z - 0.61) \cdot (z - 0.82) \cdot z}.
$$
 (4.6)

Передаточная функция представлена в виде набора шести типовых динамических звеньев. Используя методику, изложенную выше в методических указаниях, построим ЛАЧХ нескорректированной разомкнутой САУ  $L_{HC}(\omega)$ :

1) передаточная функция  $W_1(z)=0.017$  представляет собой усилительное звено с ЛАЧХ, имеющей вид:

$$
L_1(\omega) = 20 \cdot \lg(0.017) = -35.4 \,\text{dB};
$$

2) передаточная функция  $W_2(z) = z - 0.39$  представляет собой форсирующее звено. Логарифмы частот сопряжения и среза для данного звена:

$$
lg(\omega_2) = lg \left( \frac{1 - z_a}{\sqrt{z_a} \cdot T_d} \right) = lg \left( \frac{1 - 0.39}{\sqrt{0.39} \cdot 0.1} \right) = 0.99,
$$

$$
lg(\omega_{cp2}) = lg\left(\frac{1}{\sqrt{z_a} \cdot T_d}\right) = lg\left(\frac{1}{\sqrt{0.39} \cdot 0.1}\right) = 1.2.
$$

Слева от частоты сопряжения характеристика проходит на уровне:

$$
L_2(\omega) = 20 \lg(1 - z_a) = 20 \lg(1 - 0.39) = -4.3 \,\text{dB}.
$$

Справа от точки сопряжения характеристика имеет наклон 20дБ/дек;

3) передаточная функция  $W_3(z)$ *z*  $W_3(z) = \frac{1}{z}$  представляет собой звено задержки, которая вносит фазовый сдвиг, а ЛАЧХ имеет значение  $L_3(\omega) = 0$ дБ.

4) передаточная функция  $W_4(z) = \frac{1}{z - 0.61}$ 1  $W_4(z) = \frac{1}{z - 0.61}$  представляет собой апериодическое звено. Логарифмы частот сопряжения и среза для данного звена:

$$
lg(\omega_4) = lg\left(\frac{0.39}{\sqrt{0.61} \cdot 0.1}\right) = 0.7,
$$
  

$$
lg(\omega_{cp4}) = lg\left(\frac{1}{\sqrt{0.61} \cdot 0.1}\right) = 1.1.
$$

Слева от частоты сопряжения, характеристика проходит на уровне:

$$
L_4(\omega) = -20 \cdot \lg(1 - 0.61) = 8.2 \,\text{dB}.
$$

Справа от точки сопряжения характеристика имеет наклон минус 20дБ/дек;

5) передаточная функция  $W_5(z) = \frac{1}{z - 0.82}$ 1  $W_5(z) = \frac{1}{z - 0.82}$  представляет собой апериодическое звено. Логарифмы частот сопряжения и среза для данного звена:

$$
lg(\omega_5) = lg\left(\frac{0.18}{\sqrt{0.82} \cdot 0.1}\right) = lg(1.98) = 0.3,
$$
  

$$
lg(\omega_{cp5}) = lg\left(\frac{1}{\sqrt{0.82} \cdot 0.1}\right) = 1.04.
$$

Слева от частоты сопряжения, характеристика проходит на уровне:

$$
L_5(\omega) = -20.1g(1 - 0.82) = 15 \,\mu\text{J}.
$$

<span id="page-55-0"></span>Справа от точки сопряжения характеристика имеет наклон минус 20лБ/лек:

6) передаточная функция  $W_6(z) = (z^2 + 3.46 \cdot z + 7.2)$  представляет собой форсирующее звено второго порядка. Согласно методическим указаниям  $a=11.66$ ,  $b=7.2$ ,  $c=-57.12$ .

Определим логарифм частоты сопряжения для данного звена:

$$
lg(\omega_6) = lg \left(\frac{1}{T_d} \frac{\sqrt{a}}{4/b}\right) = lg \left(\frac{1}{0.1} \frac{\sqrt{11.66}}{4/7.2}\right) = 1.32.
$$

Слева от частоты сопряжения, характеристика проходит на уровне:

$$
L_6(\omega) = 20 \cdot \lg(\alpha) = 21.33 \,\text{dB}.
$$

Справа от точки сопряжения характеристика имеет наклон +40дБ/дек.

ЛАЧХ нескорректированной системы определяется как сумма ЛАЧХ отдельных звеньев:

$$
L_{HC}(\omega) = L_1(\omega) + L_2(\omega) + L_3(\omega) + L_4(\omega) + L_5(\omega) + L_6(\omega).
$$

Построение ЛАЧХ нескорректированной разомкнутой системы показано на рисунке 4.3.

#### 4.5 Построение желаемой ЛАЧХ

Время регулирования определяется как:

$$
t_p = 20 \cdot T_d = \frac{2 \cdot \pi}{\omega_d} \cdot 20 = \frac{2 \cdot 3.14}{62.8} \cdot 20 = 2 \quad c.
$$

По заданному значению перерегулирования  $\sigma = 26\%$  по графику на рисунке 3.2 находим  $k \cdot \pi = 3.2 \cdot \pi$ .

Тогда частота среза системы:

$$
\omega_c = \frac{k\pi}{t_p} = \frac{3.2 \cdot \pi}{2} = 5 c^{-1},
$$
  
lg( $\omega_c$ ) = 0,7.

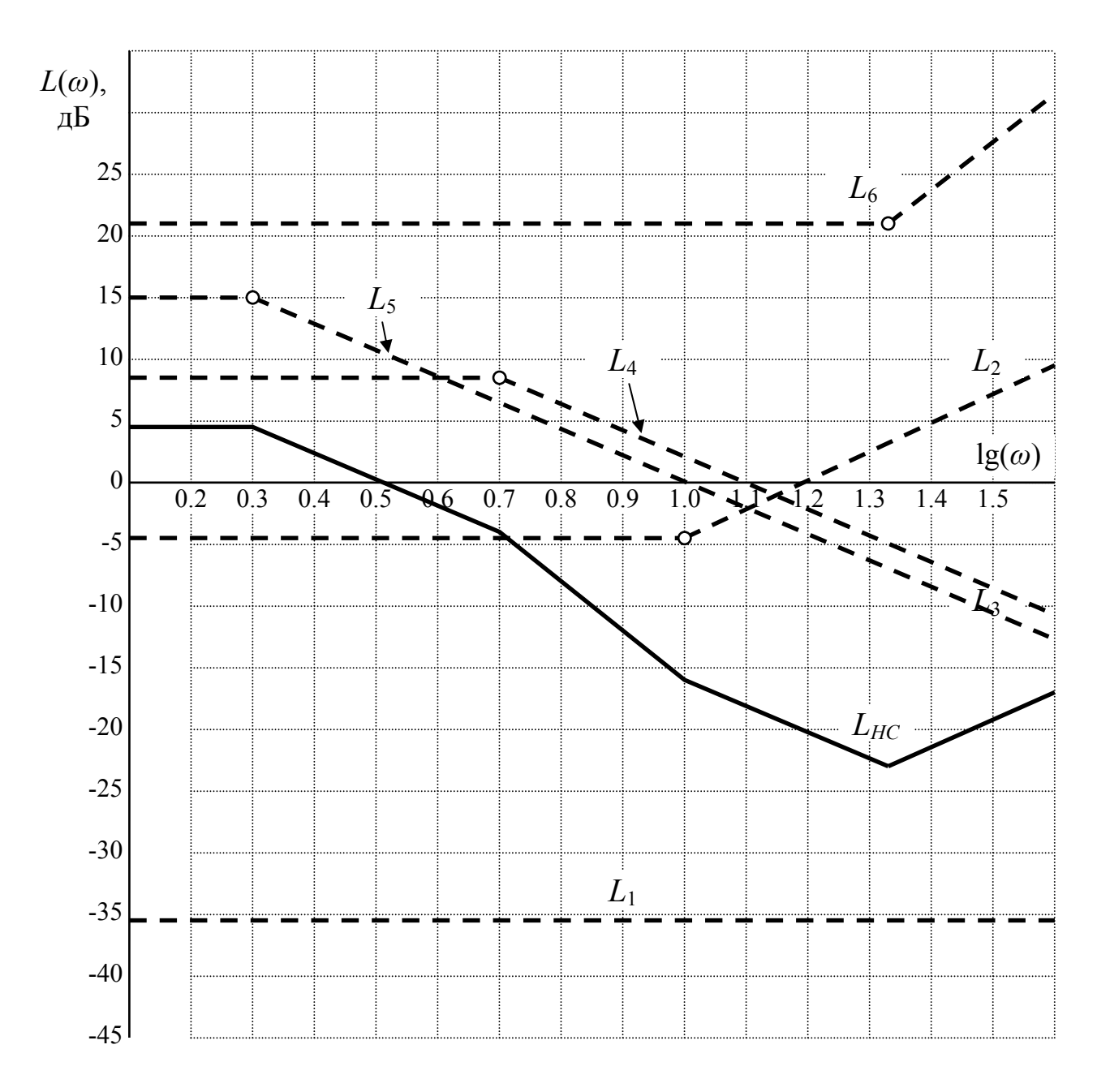

Рисунок 4.3 – ЛАЧХ нескорректированной разомкнутой САУ

Проверяем условие, что частота среза желаемой характеристики должна быть меньше половины частоты дискретизации:

$$
\omega_c < \frac{\omega_d}{2};
$$
\n
$$
5 < 31,4.
$$

Условие выполняется.

Зная <sup>ω</sup>*<sup>c</sup>* строим *L<sup>ж</sup>* следующим образом (рисунок 4.4):

1) через частоту среза проводим характеристику с наклоном минус 20 дБ/дек;

2) в области низких частот продолжаем характеристику с наклоном минус 20 дБ/дек для получения астатической системы;

3) в области высоких частот для упрощения корректирующего звена желаемую характеристику проводим параллельно нескорректированной ЛАЧХ  $L_{HC}(\omega)$ .

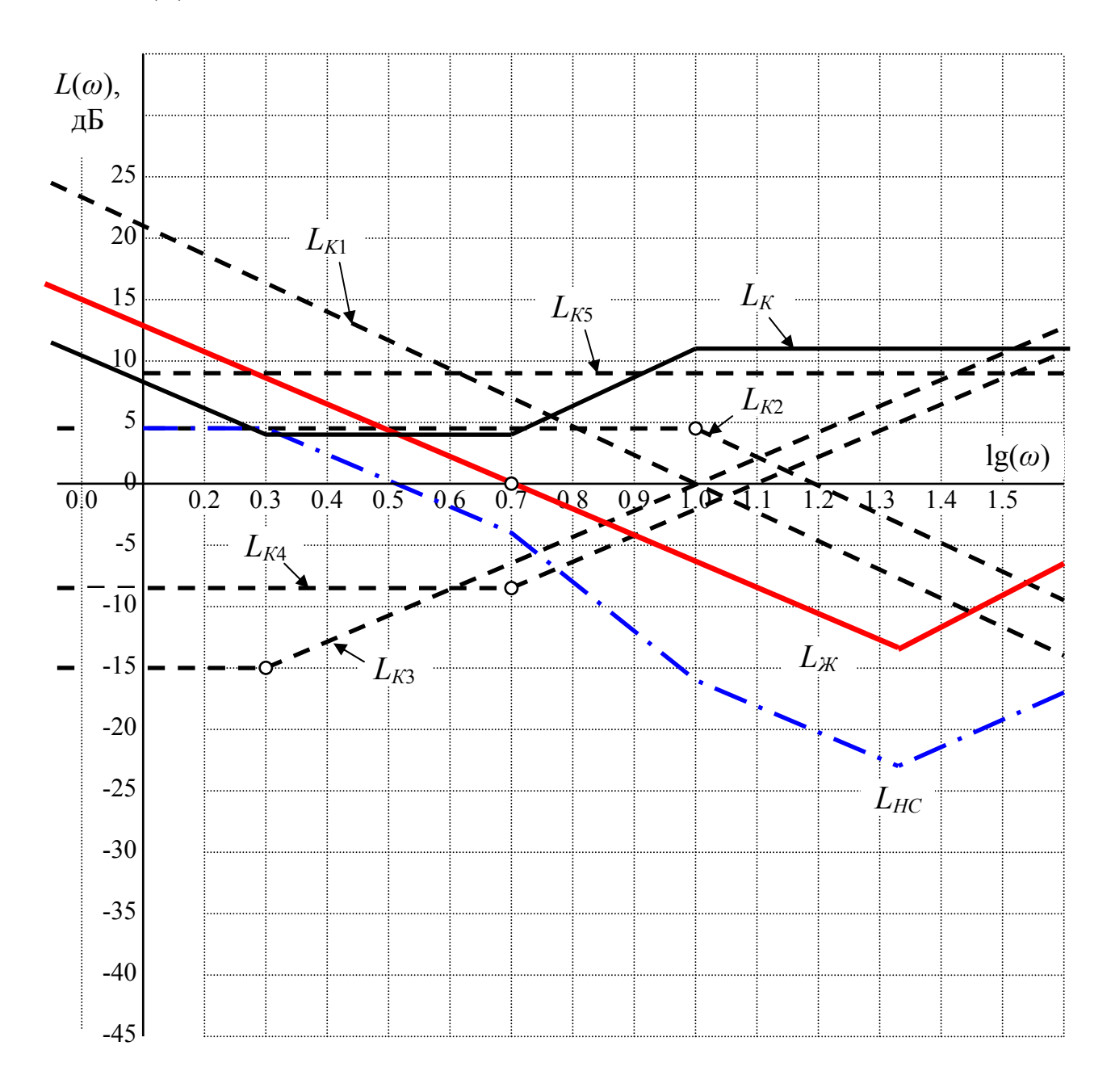

Рисунок 4.4 – Построение ЛАЧХ корректирующего устройства

ЛАЧХ коррекции определяется как разница между желаемой ЛАЧХ  $L_{\text{ac}}$  и нескорректированной ЛАЧХ  $L_{\text{HC}}$ :

$$
L_{\kappa}=L_{\kappa}-L_{\kappa}.
$$

Вид ЛАЧХ корректирующего звена показан на рисунке 4.4.

# <span id="page-58-0"></span>4.6 Определение передаточной функции  $W_k(z)$  корректирующего звена

По виду  $L_K$  определим передаточную функцию корректирующего звена  $W_k(z)$  в Z-области, которая состоит из пяти типовых динамических звень $e_{B}$ :

1) интегрирующего, с передаточной функцией  $W_{K1}(z) = \frac{1}{z-1}$ ; 2) апериодического, с передаточной функцией  $W_{K2}(z) = \frac{1}{z-0.39}$ ;

3) форсирующего, с передаточной функцией  $W_{K3}(z) = z - 0.82$ ;

4) форсирующего, с передаточной функцией  $W_{K4}(z) = z - 0.61$ .

5) усилительного, коэффициент которого определяется как разность значений ЛАЧХ корректирующего звена при любой частоте (например,  $\lg(\omega) = 1$ ) и суммой значений ЛАЧХ всех звеньев, входящих в  $W_K(z)$  при этой частоте. На рисунке 4.4 показаны ЛАЧХ отдельных звеньев  $L_{K1}$ ,  $L_{K2}$ ,  $L_{K3}$ ,  $L_{K4}$ . Характеристики строятся аналогично как в 4.3, но симметрично относительно оси  $\lg(\omega)$  (с противоположными знаками). Для частоты  $\lg(\omega) = 1$  имеем (значения по графику):

$$
L_{K5} = L_{K} - L_{K1} - L_{K2} - L_{K3} - L_{K4} = 11 - 0 - 4.3 - 0 - (-2) = 8.7,
$$
  

$$
W_{K5}(z) = K = 10^{LK5/20} = 10^{8.7/20} = 2.7.
$$

Передаточная функция корректирующего устройства имеет вид:

$$
W_K(z) = \frac{2.7(z - 0.82)(z - 0.61)}{(z - 1)(z - 0.39)}
$$

Составим разностное уравнение, соответствующее работе корректирующего устройства:

$$
W_K(z) = \frac{2.7(z - 0.82)(z - 0.61)}{(z - 1)(z - 0.39)} = \frac{2.7 \cdot z^2 - 3.86 \cdot z + 1.35}{z^2 - 1.39 \cdot z + 0.39} = \frac{2.7 - 3.86 \cdot z^{-1} + 1.35 \cdot z^{-2}}{1 - 1.39 \cdot z^{-1} + 0.39 \cdot z^{-2}} = \frac{Y_K(z)}{X(z)}.
$$

Соответственно разностное уравнение:

$$
y_K[n] = 2.7 \cdot x[n] - 3.86 \cdot x[n-1] + 1.35 \cdot x[n-2] +
$$
  
+ 1.39 \cdot y\_K[n-1] - 0.39 \cdot y\_K[n-2].

Результаты расчетов приведены в таблице 4.2.

Таблица 4.2

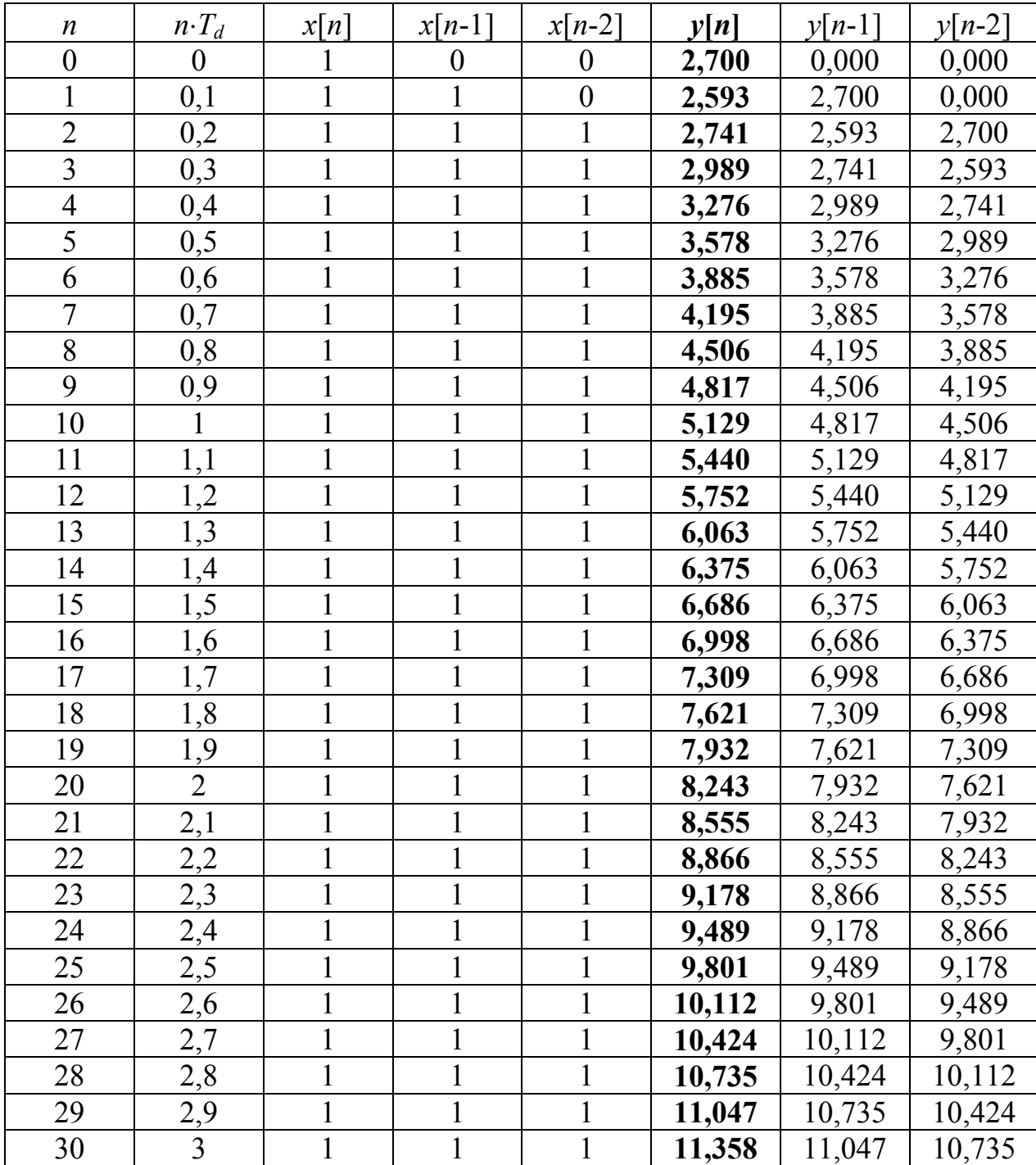

При подаче на вход САУ единичного ступенчатого воздействия *x*[*n*]=1 при *n*=0,1,2…, переходная характеристика имеет вид (рисунок 4.5).

<span id="page-60-0"></span>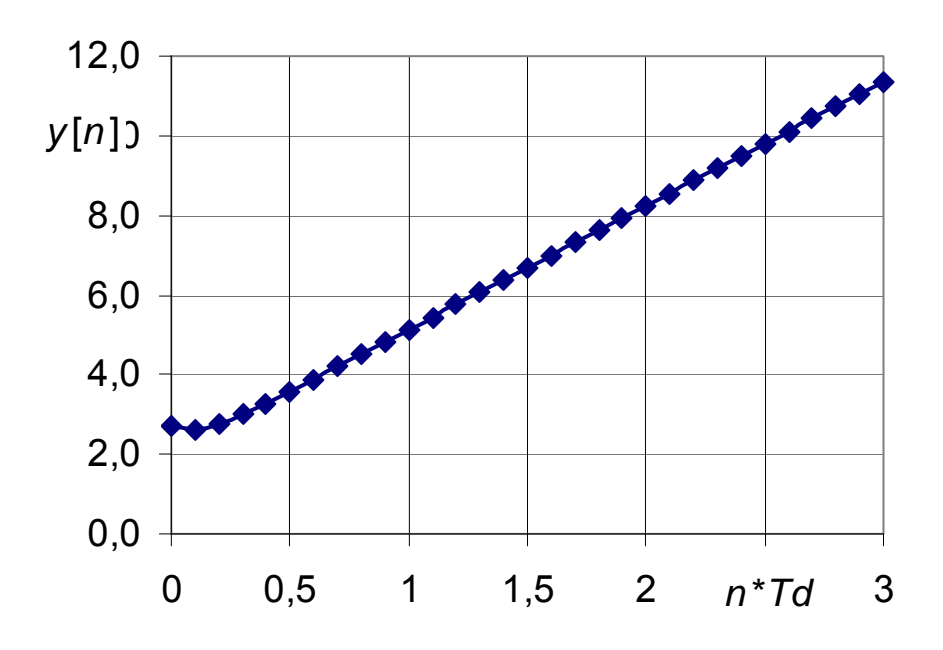

Рисунок 4.5 - Переходной процесс звена коррекции

# 4.7 Расчет замкнутой передаточной функции в Z-области скорректированной системы

Определим передаточную функцию разомкнутой скорректированной  $CAY$ :

$$
W_{PCK}(z) = W_K(z) \cdot W_{IHH}(z) = \frac{2.7(z - 0.82)(z - 0.61)}{(z - 1)(z - 0.39)} \times
$$
  
 
$$
\times \frac{0.017(z^2 + 3.46z + 7.19)(z - 0.39)}{(z - 0.61)(z - 0.82)z} = \frac{0.046(z^2 + 3.46z + 7.19)}{(z - 1)z} =
$$
  
= 
$$
\frac{0.046 \cdot z^2 + 0.159 \cdot z + 0.331}{z^2 - z}.
$$

Передаточная функция замкнутой импульсной САУ имеет вид:

$$
W_3(z) = \frac{W_{PCK}(z)}{1 + W_{PCK}(z)} = \frac{\frac{0.046 \cdot z^2 + 0.159 \cdot z + 0.331}{z^2 - z}}{1 + \frac{0.046 \cdot z^2 + 0.159 \cdot z + 0.331}{z^2 - z}} = \frac{0.046 \cdot z^2 + 0.159 \cdot z + 0.331}{1.046 \cdot z^2 - 0.841 \cdot z + 0.331} = \frac{0.046 + 0.159 \cdot z^{-1} + 0.331 \cdot z^{-2}}{1.046 - 0.841 \cdot z^{-1} + 0.331 \cdot z^{-2}} =
$$

<span id="page-61-0"></span>
$$
=\frac{0.044 + 0.152 \cdot z^{-1} + 0.316 \cdot z^{-2}}{1 - 0.804 \cdot z^{-1} + 0.316 \cdot z^{-2}} = \frac{Y_3(z)}{X(z)}.
$$
\n(4.7)

Разностное уравнение, соответствующее работе замкнутой САУ имеет вид:

$$
y_3[n] = 0.044 \cdot x[n] + 0.152 \cdot x[n-1] + 0.316 \cdot x[n-2] + 0.804 \cdot y_3[n-1] - 0.316 \cdot y_3[n-2]
$$

### 4.8 Расчет переходного процесса замкнутой скорректированной ИСАУ и проверка показателей качества

Переходной процесс рассчитывается по разностному уравнению. Результаты расчётов сведены в таблицу 4.3. При подаче на вход САУ единичного ступенчатого воздействия  $x[n]=1$  при  $n=0,1,2...$ , переходная характеристика имеет вид (рисунок 4.6).

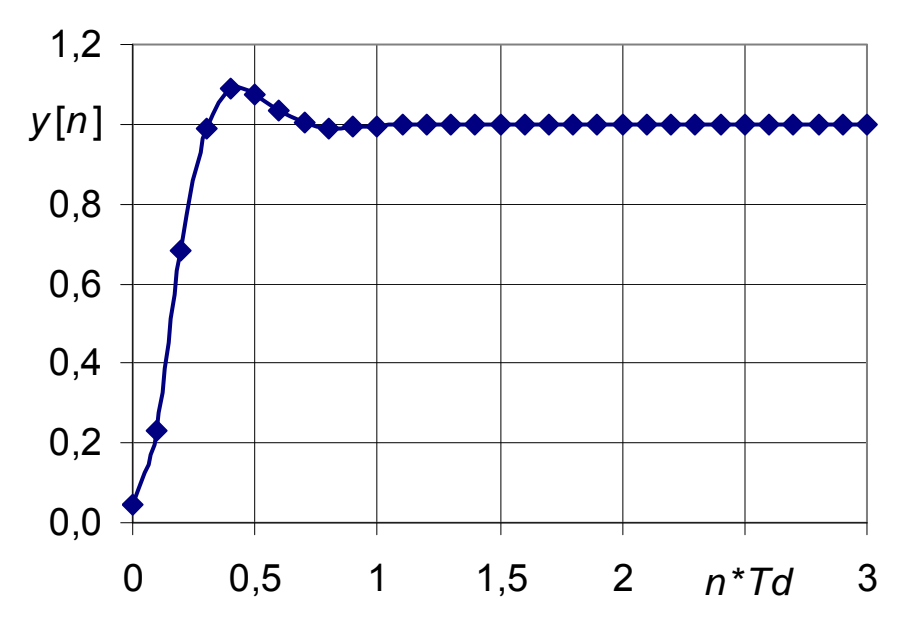

Рисунок 4.6 - Переходной процесс замкнутой ИСАУ

<span id="page-62-0"></span>

| $\boldsymbol{n}$ | $n \cdot T_d$  | x[n] | $x[n-1]$       | $x[n-2]$         | $y_{\kappa}[n]$ | $y[n-1]$ | $y[n-2]$ |
|------------------|----------------|------|----------------|------------------|-----------------|----------|----------|
| $\boldsymbol{0}$ | $\overline{0}$ |      | $\overline{0}$ | $\overline{0}$   | 0,044           | 0,000    | 0,000    |
| 1                | 0,1            |      |                | $\boldsymbol{0}$ | 0,231           | 0,044    | 0,000    |
| $\overline{2}$   | 0,2            |      |                |                  | 0,684           | 0,231    | 0,044    |
| $\overline{3}$   | 0,3            |      |                |                  | 0,989           | 0,684    | 0,231    |
| $\overline{4}$   | 0,4            |      |                |                  | 1,091           | 0,989    | 0,684    |
| 5                | 0,5            |      |                |                  | 1,077           | 1,091    | 0,989    |
| 6                | 0,6            |      |                |                  | 1,033           | 1,077    | 1,091    |
| $\overline{7}$   | 0,7            |      |                |                  | 1,002           | 1,033    | 1,077    |
| 8                | 0,8            |      | 1              |                  | 0,991           | 1,002    | 1,033    |
| 9                | 0,9            |      |                |                  | 0,992           | 0,991    | 1,002    |
| 10               |                |      |                |                  | 0,997           | 0,992    | 0,991    |
| 11               | 1,1            |      |                |                  | 1,000           | 0,997    | 0,992    |
| 12               | 1,2            |      |                |                  | 1,001           | 1,000    | 0,997    |
| 13               | 1,3            |      |                |                  | 1,001           | 1,001    | 1,000    |
| 14               | 1,4            |      |                |                  | 1,000           | 1,001    | 1,001    |
| 15               | 1,5            |      |                |                  | 1,000           | 1,000    | 1,001    |
| 16               | 1,6            |      |                |                  | 1,000           | 1,000    | 1,000    |
| 17               | 1,7            |      |                |                  | 1,000           | 1,000    | 1,000    |
| 18               | 1,8            |      |                |                  | 1,000           | 1,000    | 1,000    |
| 19               | 1,9            |      |                |                  | 1,000           | 1,000    | 1,000    |
| 20               | $\overline{2}$ |      |                |                  | 1,000           | 1,000    | 1,000    |

Таблица 4.3

Оценка показателей качества переходного процесса:

1) перерегулирование:

$$
\sigma = \frac{X_{\text{max}} - X_{\text{ycm}}}{X_{\text{ycm}}} \cdot 100\% = \frac{1.09 - 1}{1} \cdot 100\% = 9\% < \sigma_{\text{3a}_{\text{,}}\text{a}_{\text{,}}\text{b}_{\text{,}}}
$$
 = 26%;

2) время регулирования оцениваем по таблице 4.3, когда значение  $y_k[n]$  будет отличаться от установившегося не более, чем на 5%:

$$
t_p = 6T_d = 0.6 \,\mathrm{c} < t_{p.\text{3a},} = 2 \, \mathrm{c}.
$$

# 4.9 Составление структурной схемы цифрового фильтра

Разностное уравнение цифрового фильтра:

$$
y_K[n] = 2.7 \cdot x[n] - 3.86 \cdot x[n-1] + 1.35 \cdot x[n-2] +
$$
  
+1.39 \cdot y\_K[n-1] - 0.39 \cdot y\_K[n-2].

<span id="page-63-0"></span>Структурная схема цифрового фильтра представлена на рисунке 4.7.

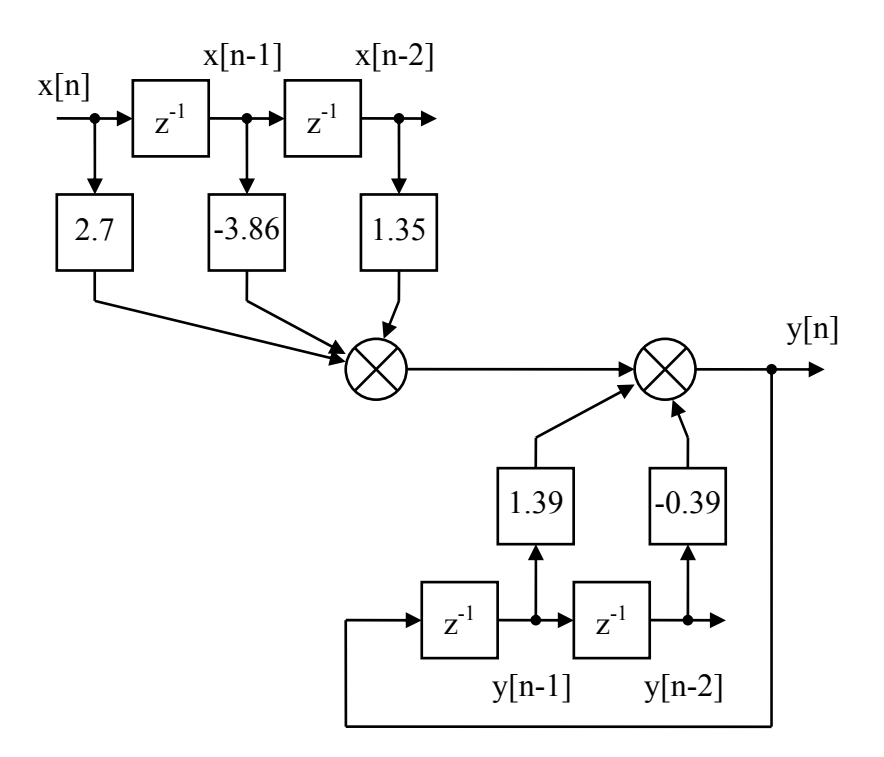

Рисунок 4.7 - Прямая форма структурной схемы цифрового фильтра

### 4.10 Определение устойчивости нескорректированной и скорректированной ИСАУ корневым методом

Передаточная функция замкнутой некорректированной ИСАУ:

$$
W_{3,HC}(z) = \frac{W_{HHY}(z)}{1 + W_{HHY}(z)} = \frac{\frac{0.017 \cdot z^3 + 0.052 \cdot z^2 + 0.099 \cdot z - 0.048}{z^3 - 1.43 \cdot z^2 + 0.5 \cdot z}}{1 + \frac{0.017 \cdot z^3 + 0.052 \cdot z^2 + 0.099 \cdot z - 0.048}{z^3 - 1.43 \cdot z^2 + 0.5 \cdot z}} = \frac{0.017 \cdot z^3 + 0.052 \cdot z^2 + 0.099 \cdot z - 0.048}{1.017 \cdot z^3 - 1.378 \cdot z^2 + 0.599 \cdot z - 0.048}.
$$

Корни характеристического уравнения нескорректированной ИСАУ:

$$
z_{1,H}
$$
=0.102;  $z_{2,H}$ =0.626–*j*·0.262;  $z_{2,H}$ =0.626+*j*·0.262.

Положение корней на комплексной плоскости показано на рисунке 4.8. Как видно, нескорректированная ИСАУ устойчива, так как все корни находятся внутри круга единичного радиуса.

<span id="page-64-0"></span>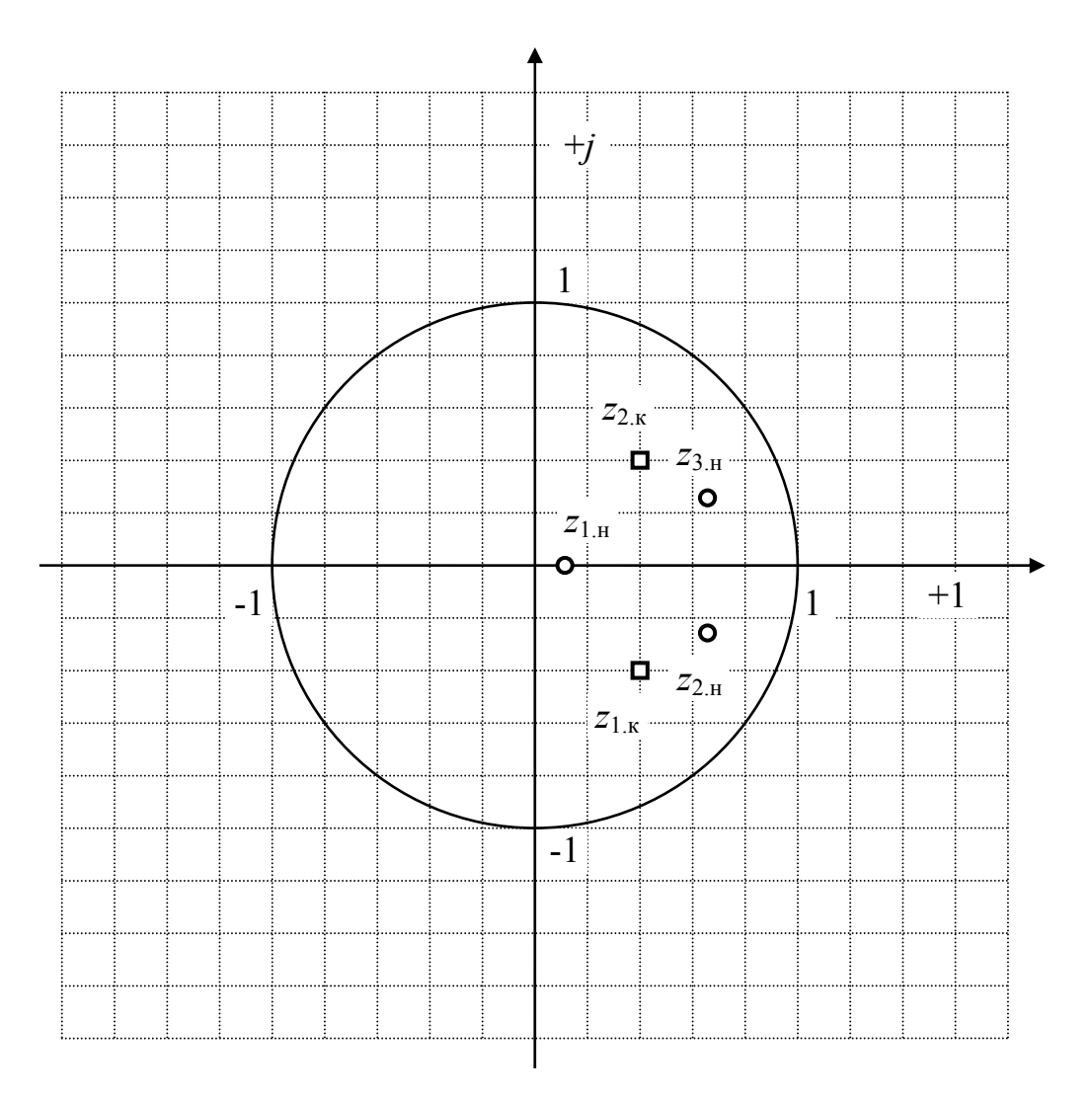

Рисунок 4.8 – Расположение корней характеристических уравнений

Корни характеристического уравнения скорректированной ИСАУ (для передаточной функции (4.7)):

$$
z_{1,k}=0.402-j.0.393
$$
;  $z_{2,k}=0.402+j.0.393$ .

Положение корней на комплексной плоскости показано на рисунке 4.8. Как видно, скорректированная ИСАУ устойчива, так как все корни находятся внутри круга единичного радиуса.

## 4.11 Определение устойчивости нескорректированной и скорректированной ИСАУ по критерию Найквиста.

Для определения устойчивости по критерию Найквиста необходимо построить АФЧХ разомкнутой системы.

АФЧХ разомкнутой нескорректированной системы:

<span id="page-65-0"></span>
$$
W_{IIHY}(j\omega) = \frac{0.017 \cdot z^3 + 0.052 \cdot z^2 + 0.099 \cdot z - 0.048}{z^3 - 1.43 \cdot z^2 + 0.5 \cdot z} \bigg|_{z = e^{j\omega T_d}} =
$$
  
= 
$$
\frac{0.017 \cdot e^{j3\omega T_d} + 0.052 \cdot e^{j2\omega T_d} + 0.099 \cdot e^{j\omega T_d} - 0.048}{e^{j3\omega T_d} - 1.43 \cdot e^{j2\omega T_d} + 0.5 \cdot e^{j\omega T_d}}
$$
 (4.8)

АФЧХ разомкнутой скорректированной системы:

$$
W_{PCK}(j\omega) = \frac{0.046 \cdot z^2 + 0.159 \cdot z + 0.331}{z^2 - z} \bigg|_{z = e^{j\omega T_d}} =
$$
  
= 
$$
\frac{0.046 \cdot e^{j2\omega T_d} + 0.159 \cdot e^{j\omega T_d} + 0.331}{e^{j2\omega T_d} - e^{j\omega T_d}}.
$$
(4.9)

Так как вывести аналитические выражения для вещественных и мнимых частотных характеристик из (4.8) и (4.9) достаточно сложно, то воспользуемся программным пакетом MathCad. Результат вычислений представлен

на рисунке 4.9. Характеристики строятся в диапазоне частот  $(0, \frac{\omega_d}{2})$ .

Обе характеристики не охватывают точку с координатами (-1, *j*0), поэтому как скорректированная, так и нескорректированная системы устойчивы по критерию Найквиста.

#### 4.12 Построение модели ИСАУ в MatLab

Структурная схема модели замкнутой ИСАУ в системе MatLab Simulink представлена на рисунке 4.9.

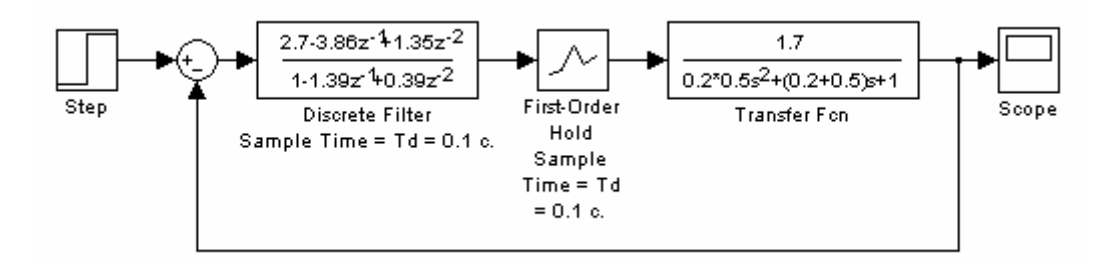

Рисунок 4.9 - Математическая модель ИСАУ

Результаты моделирования приведены на рисунке 4.11. График модели совпадает с графиком на рисунке 4.6.

$$
\text{Wpnch(z)} := \frac{0.017 \cdot z^3 + 0.052 \cdot z^2 + 0.099 \cdot z - 0.048}{z^3 - 1.43 \cdot z^2 + 0.5 \cdot z}
$$
\n
$$
\text{Wrsk(z)} := \frac{0.046 \cdot z^2 + 0.159 \cdot z + 0.311}{z^2 - z}
$$
\n
$$
\text{Td} := 0.1 \quad \text{w} := 0, \frac{1}{100} \frac{\pi}{\text{Td}} \cdot \frac{\pi}{\text{Td}}
$$

## АФЧХ разомкнутой нескорректированной системы

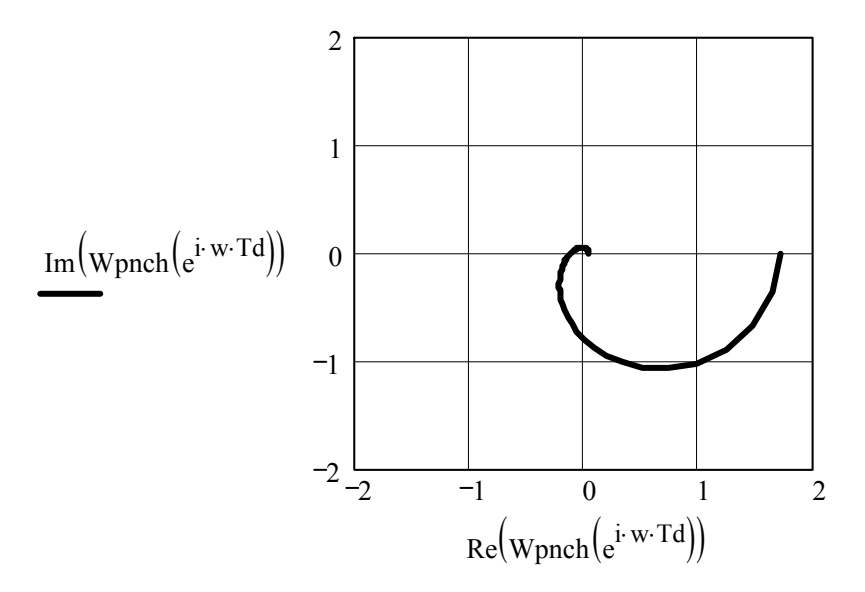

АФЧХ разомкнутой скорректированной системы

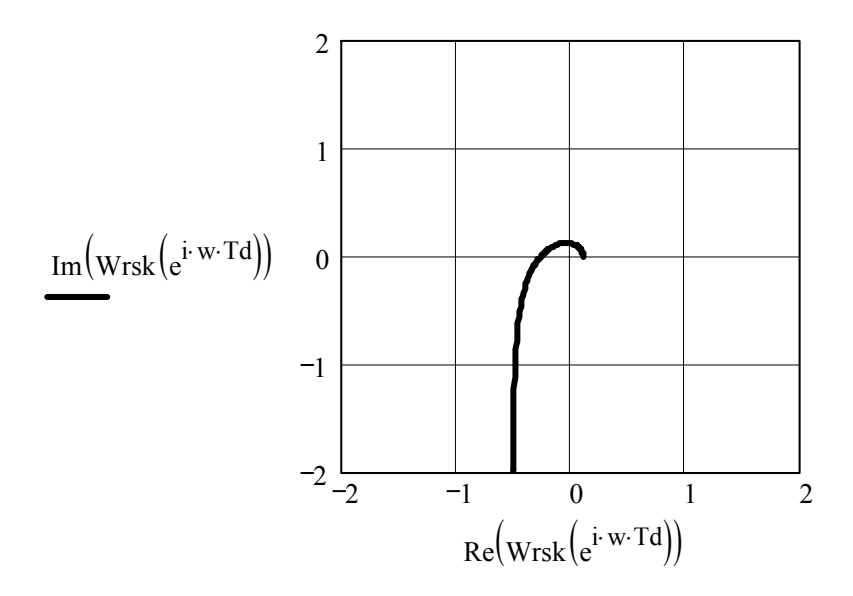

Рисунок 4.10 – Построение АФЧХ ИСАУ в MathCad

<span id="page-67-0"></span>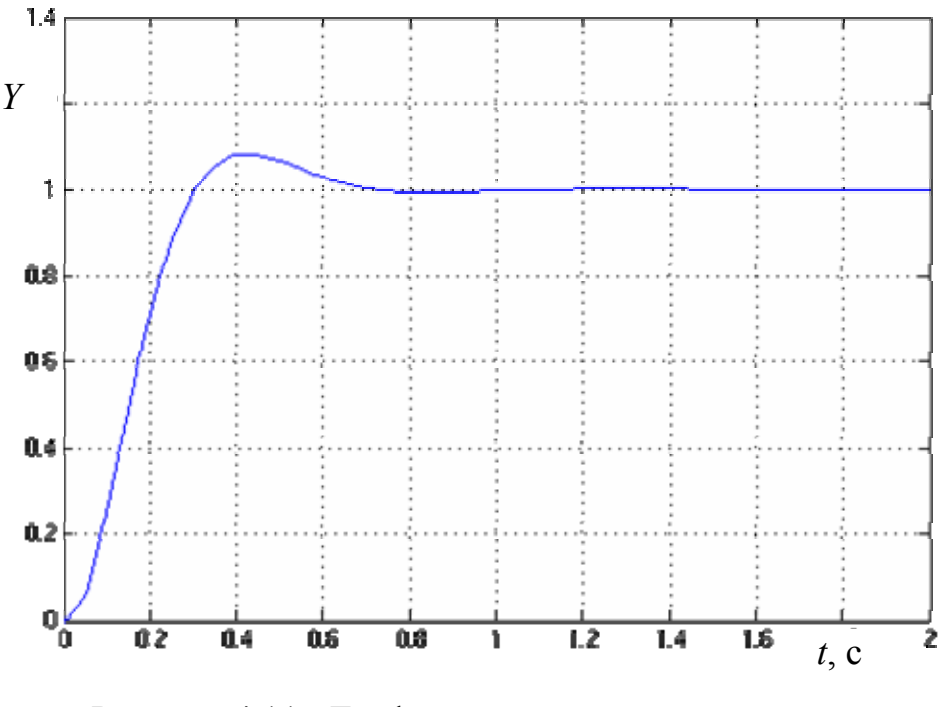

Рисунок 4.11 - График переходного процесса замкнутой ИСАУ

#### Список использованных источников

1. Ким, Д.П. Теория автоматического управления: в 2 т. / Д.П. Ким. -М.: Физматлит, 2003. Т.1: Линейные системы. - 288 с.

2. Ким, Д.П. Теория автоматического управления в 2 т. / Д.П. Ким. -М.: Физматлит, 2004. Т.2: Многомерные, нелинейные, оптимальные и адаптивные системы. - 464 с.

3. Ротач, В.Я. Теория автоматического управления: учебник для вузов / В.Я. Ротач. - 4-е изд., стереот. - М.: Издательский дом МЭИ, 2007. - 400 с.

4. Шишмарев, В.Ю. Основы автоматического управления: учебное пособие для вузов / В.Ю. Шишмарев. – М.: Академия ИЦ, 2008. – 348 с.

5. Теория автоматического управления в 2 ч.: учебник для вузов / под ред. А.А. Воронова. – М.: Высш.шк., 1986. Ч. 1: Теория линейных систем автоматического управления. - 367 с.

6. Теория автоматического управления в 2 ч.: учебник для вузов / под ред. А.А. Воронова. – М.: Высш.шк., 1986. Ч. 2: Теория нелинейных и специальных систем автоматического управления. - 504 с.

7. Иващенко, Н.Н. Автоматическое регулирование: теория и элементы систем: учеб. для втузов / Н.Н. Иващенко. - 4-е изд., перераб. и доп. - М.: Машиностроение, 1978. - 736 с.

# Приложение А

# (обязательное)

# <span id="page-68-0"></span>Задание на РГЗ по нелинейным системам автоматического управления

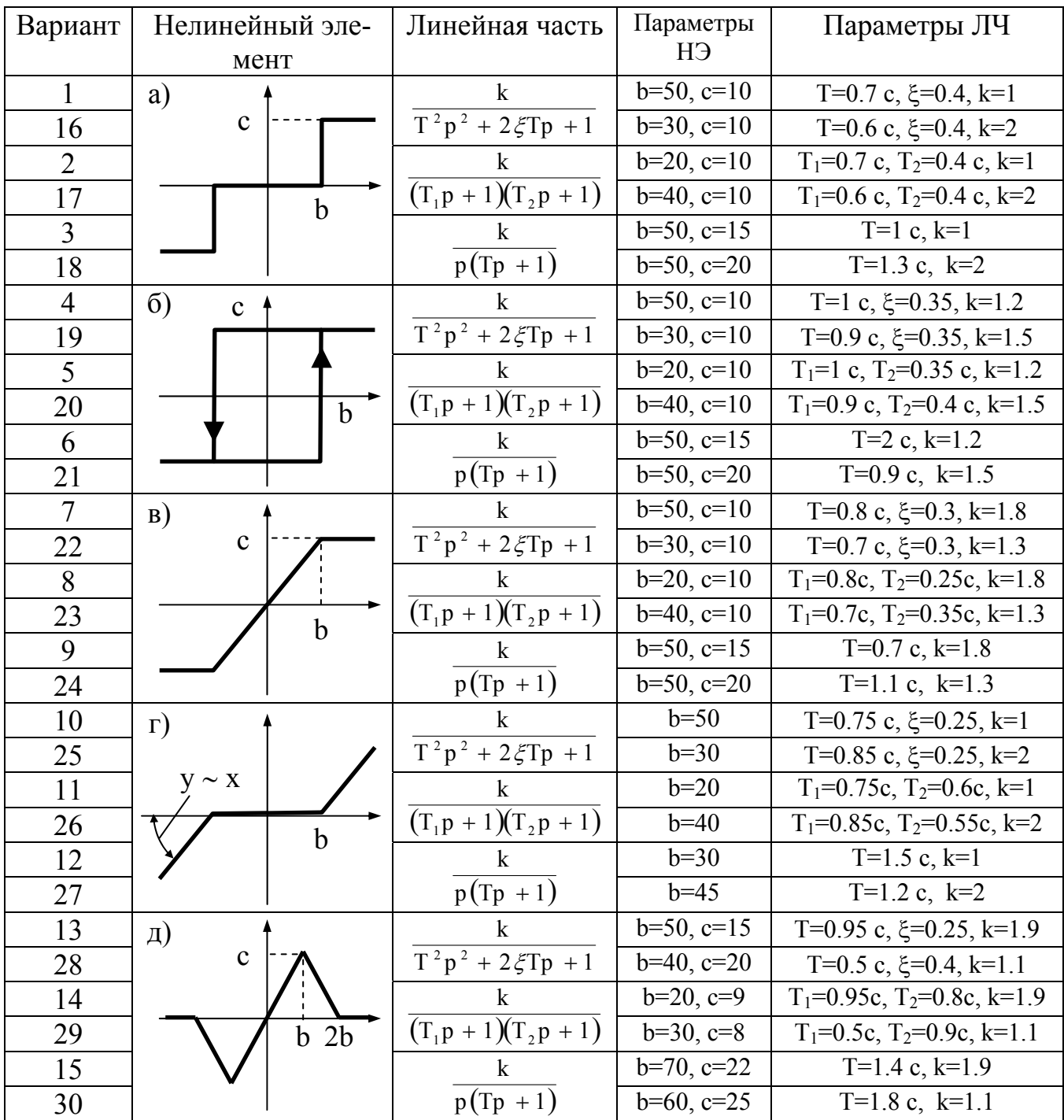

# Приложение Б

(обязательное)

# <span id="page-69-0"></span>Задание на РГЗ по импульсным системам автоматического управления

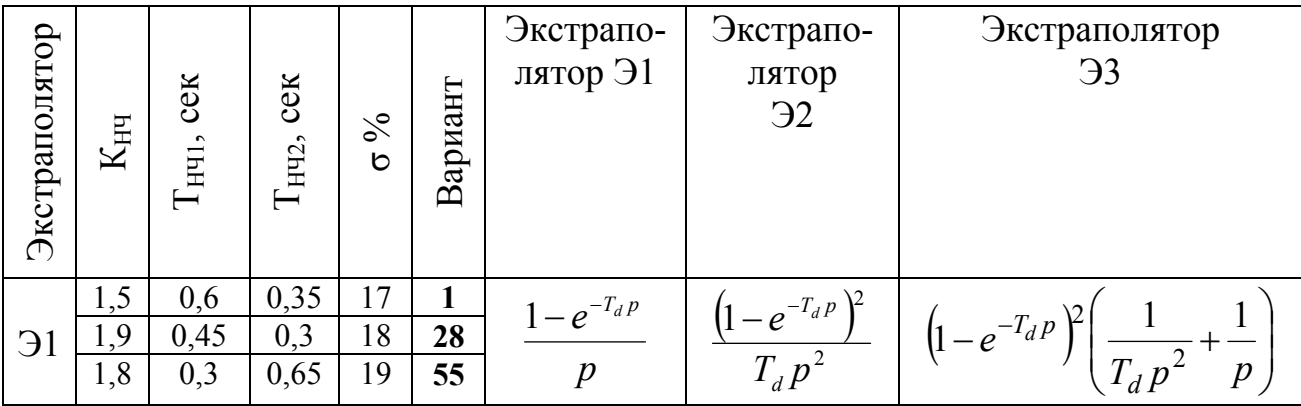

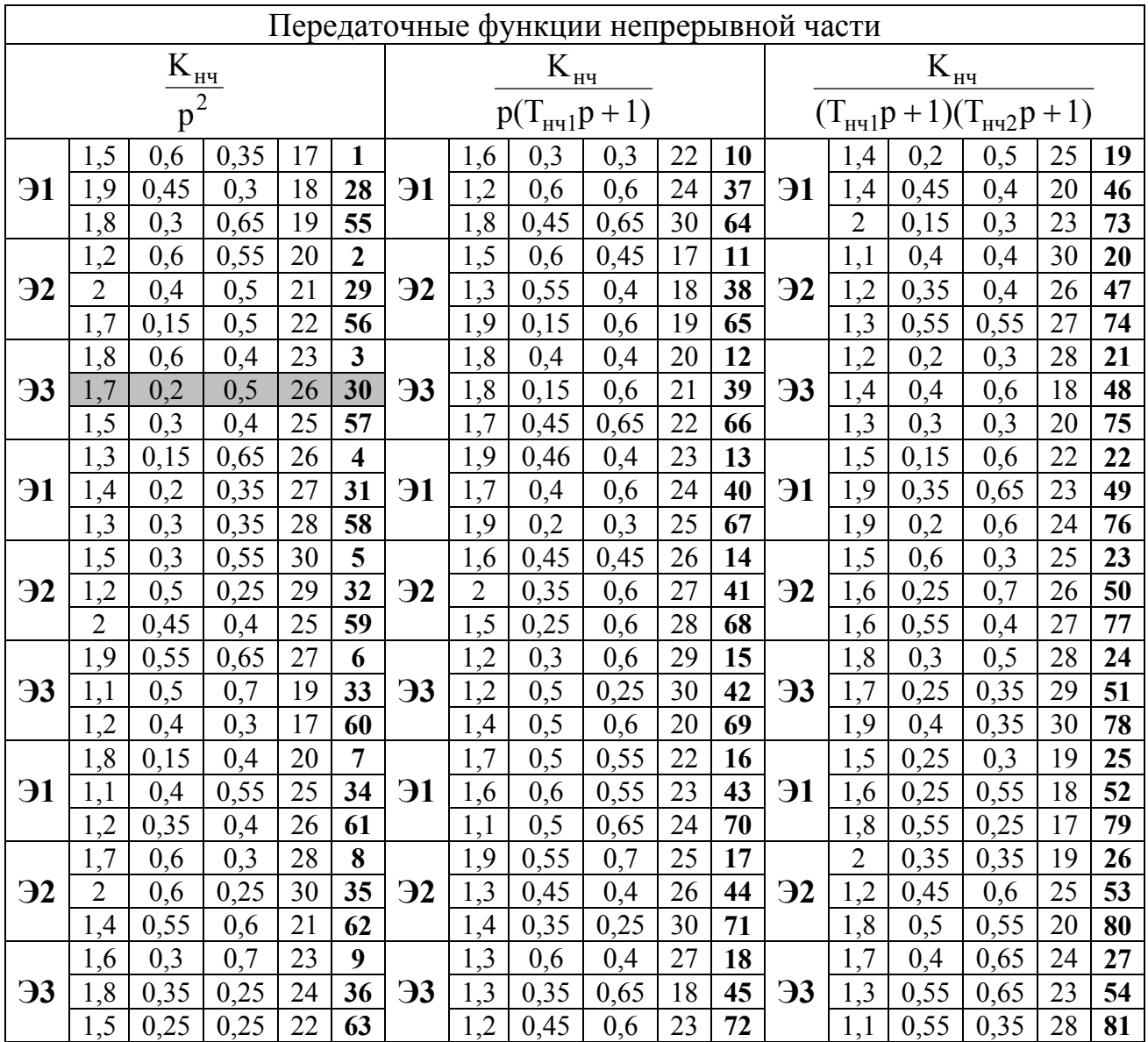

# **Приложение В**

# *(справочное)*

# **Z-преобразования некоторых функций**

<span id="page-70-0"></span>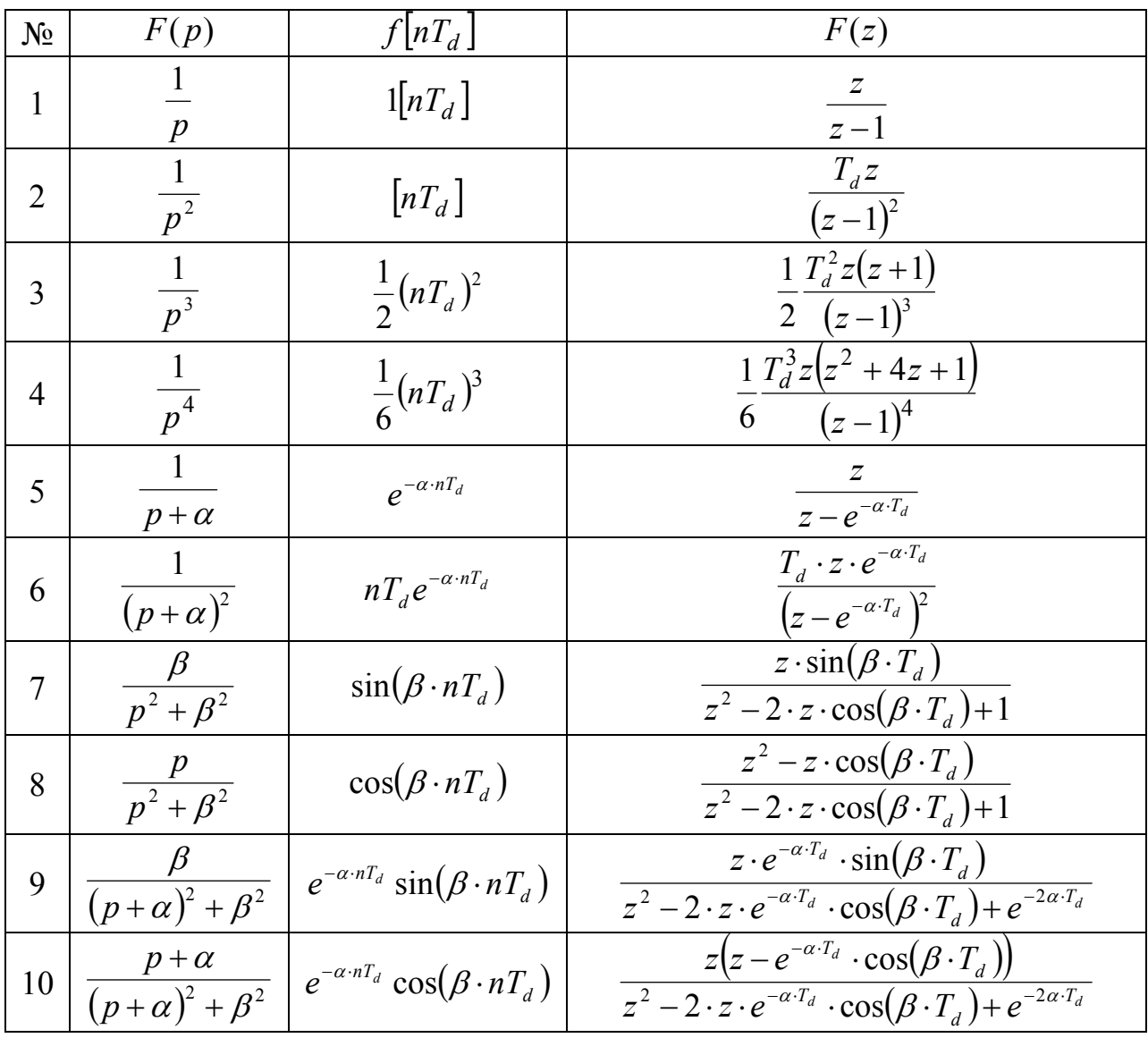